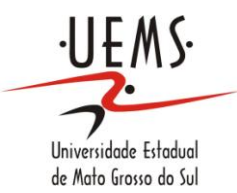

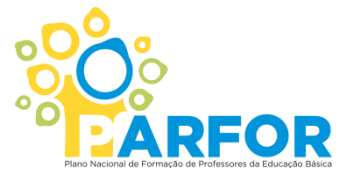

**UNIVERSIDADE ESTADUAL DE MATO GROSSO DO SUL SEGUNDA LICENCIATURA EM COMPUTAÇÃO UNIDADE UNIVERSITÁRIA DE NOVA ANDRADINA**

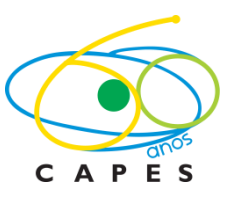

# **AVALIAÇÃO E QUALIDADE DE SOFTWARE EDUCACIONAL E O PROCESSO DE ENSINO E APRENDIZAGEM**

**LUCIENE MARIA DA SILVA OLIVEIRA**

**NOVA ANDRADINA – MS 2012**

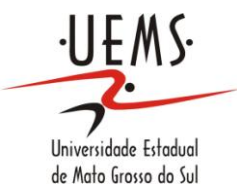

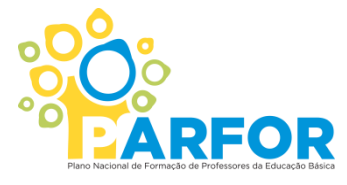

**UNIVERSIDADE ESTADUAL DE MATO GROSSO DO SUL SEGUNDA LICENCIATURA EM COMPUTAÇÃO UNIDADE UNIVERSITÁRIA DE NOVA ANDRADINA**

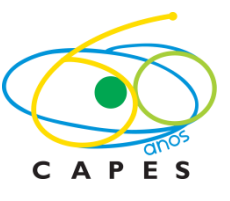

### **LUCIENE MARIA DA SILVA OLIVEIRA**

# **AVALIAÇÃO E QUALIDADE DE SOFTWARE EDUCACIONAL E O PROCESSO DE ENSINO E APRENDIZAGEM**

Trabalho de Conclusão de Curso, do Curso de Segunda Licenciatura em Computação, da Universidade Estadual de Mato Grosso do Sul - UEMS – Unidade Universitária de Nova Andradina-MS, como requisito obrigatório para obtenção de grau de Licenciado em Computação. Orientador: Prof. Esp. Eduardo Machado

Real

**NOVA ANDRADINA – MS**

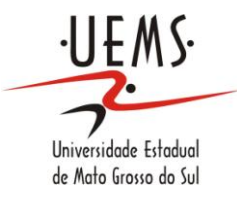

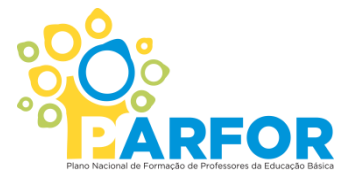

**UNIVERSIDADE ESTADUAL DE MATO GROSSO DO SUL SEGUNDA LICENCIATURA EM COMPUTAÇÃO UNIDADE UNIVERSITÁRIA DE NOVA ANDRADINA**

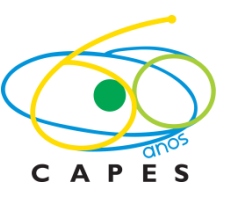

**LUCIENE MARIA DA SILVA OLIVEIRA**

# **AVALIAÇÃO E QUALIDADE DE SOFTWARE EDUCACIONAL E O PROCESSO DE ENSINO E APRENDIZAGEM**

**BANCA EXAMINADORA:**

**\_\_\_\_\_\_\_\_\_\_\_\_\_\_\_\_\_\_\_\_\_\_\_\_\_\_\_\_\_\_\_\_\_\_\_\_\_\_\_\_\_\_\_\_** Prof. Esp. Eduardo Machado Real

**\_\_\_\_\_\_\_\_\_\_\_\_\_\_\_\_\_\_\_\_\_\_\_\_\_\_\_\_\_\_\_\_\_\_\_\_\_\_\_\_\_\_\_\_** Prof. MSc. Sandra Albano da Silva

**\_\_\_\_\_\_\_\_\_\_\_\_\_\_\_\_\_\_\_\_\_\_\_\_\_\_\_\_\_\_\_\_\_\_\_\_\_\_\_\_\_\_\_** Prof. MSc. Sonner Arfux de Figueiredo

### **DEDICATÓRIA**

*Dedico este trabalho a minha mãe, que nunca mediu esforços e esteve sempre presente em todos os momentos de sua realização. Ao meu esposo pelo apoio e compreensão, ao meu filho por entender a minha ausência e ao meu pai e irmãos pela confiança e carinho. Ao orientador pela paciência demonstrada no decorrer do trabalho. Enfim a todos que de alguma forma tornaram esse caminho mais fácil de ser percorrido.*

### **AGRADECIMENTOS**

*Quero agradecer primeiramente a Deus, pois sem Ele, nada seria possível.* 

*Agradeço hoje e sempre a minha mãe que amo muito, que cuidou do meu filho para que eu pudesse estudar, tantas foram as dificuldades, mas enfrentamos juntas, pois ela acreditou em mim na minha capacidade e no meu potencial.*

*Ao meu esposo e companheiro que me ajudou e apoiou nesta importante etapa de minha vida.*

*Ao meu filho que tanto amo, por compreender os momentos que não pude estar ao seu lado.*

*Ao meu pai e irmãos que sempre me apoiaram nas minhas decisões e incentivaram a lutar pelos meus sonhos.*

*Ao professor orientador Eduardo Machado Real, pela orientação e incentivo na realização deste trabalho.*

*A todos os professores que estiveram comigo durante esse período e contribuíram para minha formação.*

*Aos meus amigos de curso, que iniciaram o curso e continuaram até o final, todos farão parte da minha história.*

*Deixo aqui nestas palavras a todos que contribuíram de forma direta e indireta na minha vida um agradecimento especial.*

"*Ensinar não é transferir conhecimento, mas criar as possibilidades para a sua própria produção ou a sua construção."*

*Paulo Freire*

OLIVEIRA, Luciene Maria da Silva. **Avaliação e qualidade de software educacional e o processo de ensino e aprendizagem**. Nova Andradina-MS. 2012. Trabalho de Conclusão de Curso (Licenciatura em Computação). UEMS - Universidade Estadual de Mato Grosso do Sul.

**RESUMO:** Este trabalho buscou apontar para a necessidade da realização de avaliações planejadas de softwares educacionais, tanto pedagógicos quanto técnicas. Para isso, foi realizado pesquisas sobre a informática educativa e suas formas de aplicações na escola, elencado as características para os diversos tipos de *softwares* educacionais, como também foi exemplificada cada característica. Buscou ainda definir qualidade de *software*, *software* educacional, tipos de *softwares* educacionais, metodologias para avaliação, como também foram enfocados os aspectos pedagógicos e ergonômicos. Além de ser proposta uma ficha de avaliação de *software* educacional também foram avaliados dois *softwares* um da área de Matemática "Game – Geometria Analítica: Missão Ecológica" e outro de Língua Portuguesa "Jogo dos Advérbios", os resultados obtidos revelam conclusões que poderão ser utilizadas como subsídios quando os *softwares* avaliados forem utilizados, pois os resultados serão disponibilizados em sites de escolas onde o corpo docente terá acesso. Como também será disponibilizado o modelo de ficha de avaliação para que os professores possam avaliar outros *softwares*, verificando se os mesmos agregam valor ao aprendizado do aluno.

**Palavras-chave:** *software* educacional; avaliação de *software*; qualidade de *software*.

OLIVEIRA, Luciene Maria da Silva. **Avaliação e qualidade de software educacional e o processo de ensino e aprendizagem**. Nova Andradina-MS. 2012. Trabalho de Conclusão de Curso (Licenciatura em Computação). UEMS - Universidade Estadual de Mato Grosso do Sul.

**ABSTRACT:** This study sought to point to the necessity of carrying out planned educational software, both pedagogical and technical. For this, we conducted research on educational computing and application forms at school part listed characteristics for different types of educational software, as was exemplified each trait. We also sought to define quality software, educational software, educational software types, methodologies for evaluation, as well as the pedagogical aspects were focused and ergonomic. Besides being proposed an evaluation form of educational software were also evaluated two software one area of mathematics "Game - Analytic Geometry: Ecological Mission" and other Portuguese-speaking "Game of Adverbs", results reveal findings that can be used as subsidies when evaluated softwares are used, since the results will be made available on websites of schools where the faculty will have access. As will also be available the model evaluation form for school teachers to evaluate other software, making sure that they add value to student learning.

**Keywords:** educational software; software evaluation; software quality.

### **LISTA DE FIGURAS**

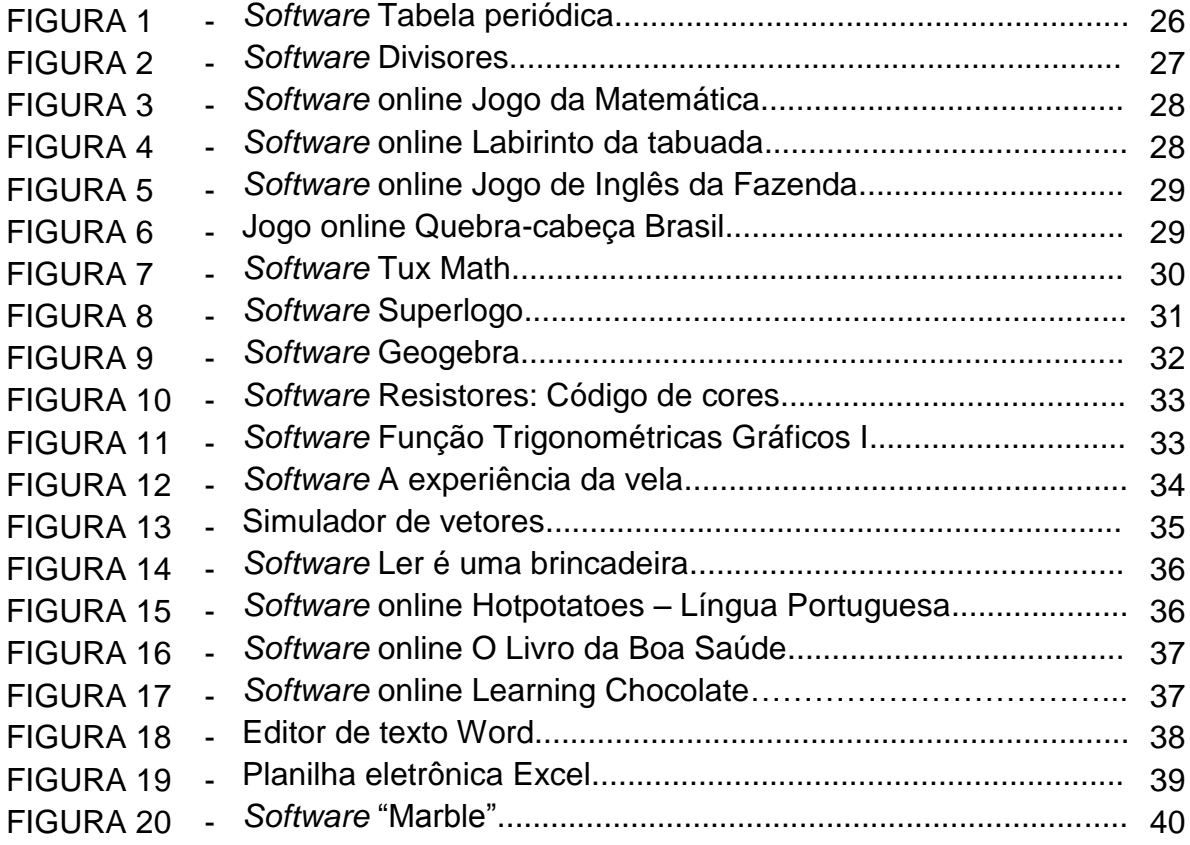

# **LISTA DE TABELA**

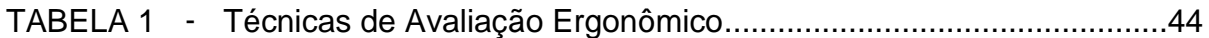

## **LISTA DE SIGLAS**

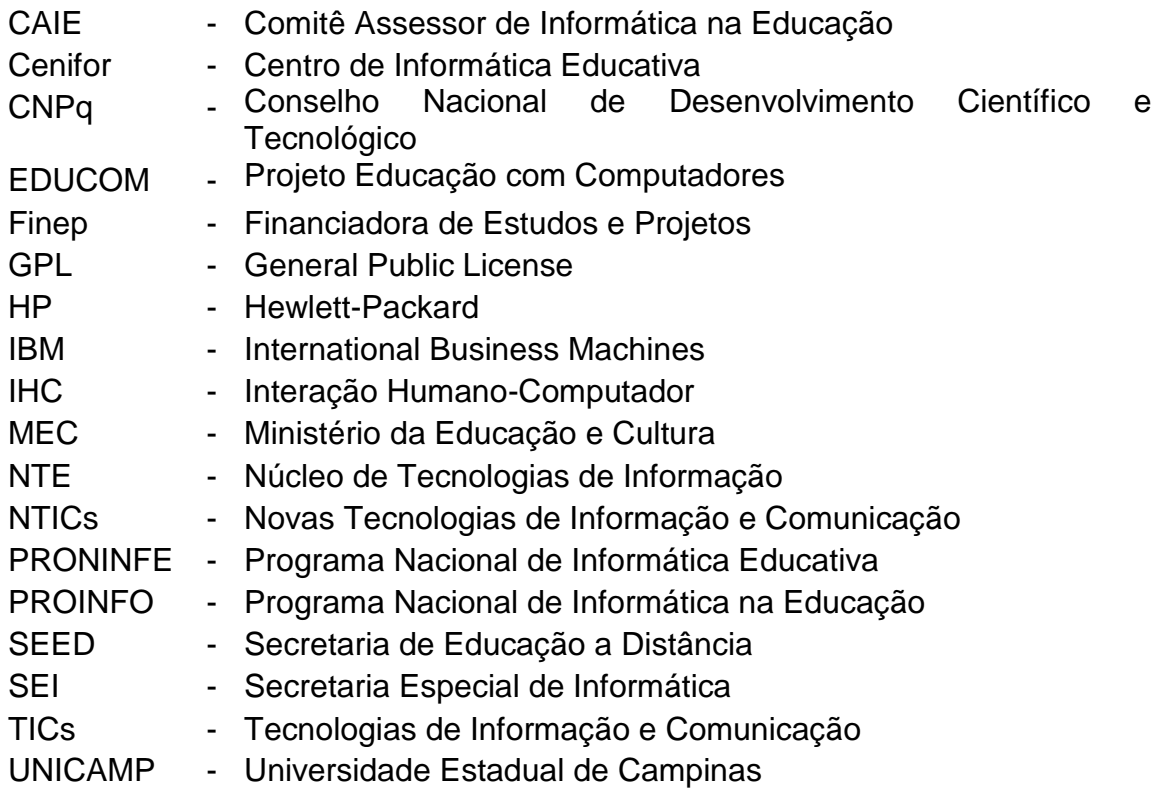

# **SUMÁRIO**

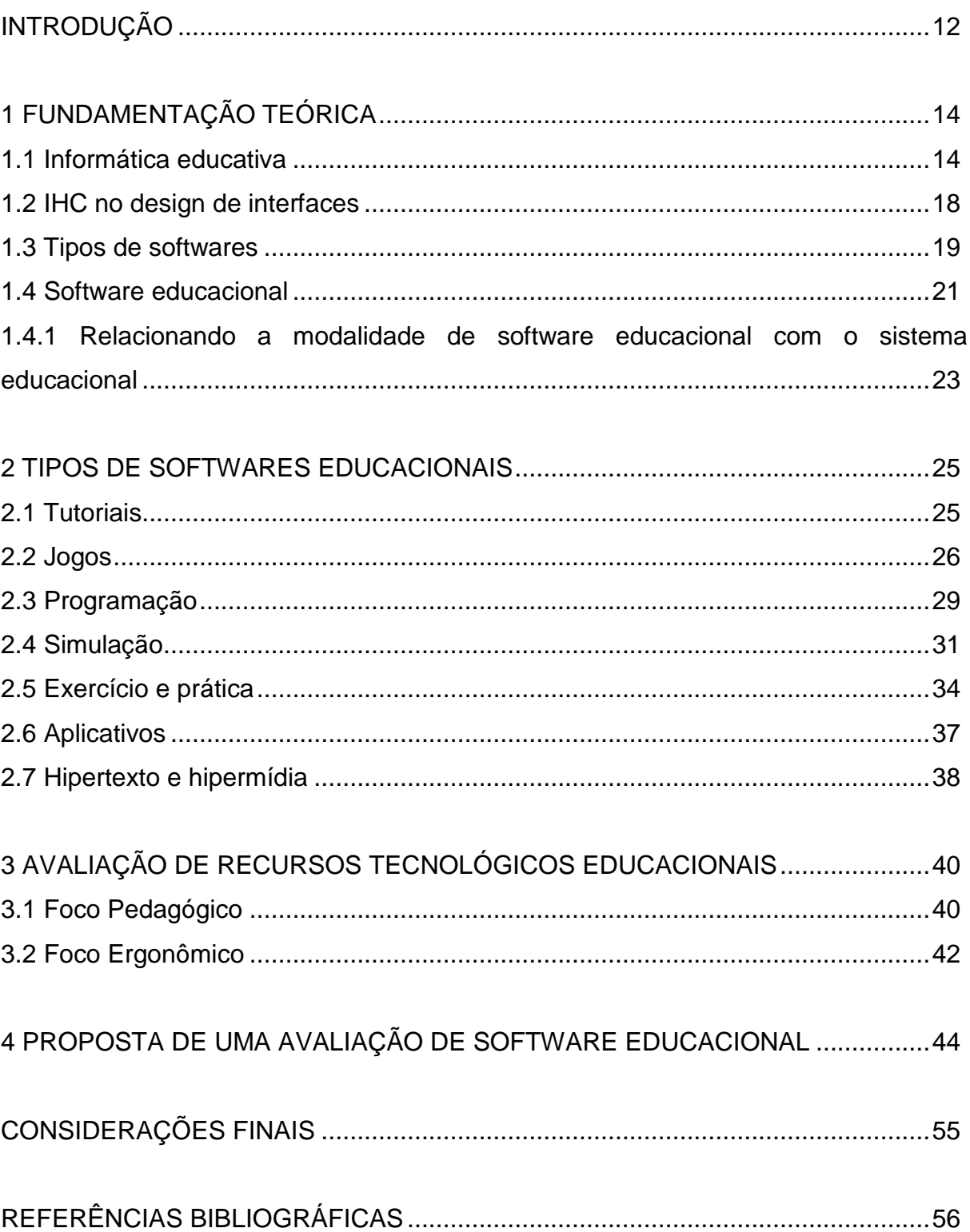

## **INTRODUÇÃO**

Os computadores têm-se apresentado de forma cada vez mais frequente em todos os níveis da educação. Sua utilização nas aulas tanto no Ensino Fundamental quanto no Ensino Médio pode ter várias finalidades, tais como: fonte de informação; auxílio no processo de construção de conhecimento; um meio para desenvolver autonomia pelo uso de *softwares* que possibilitem pensar, refletir e criar soluções.

O computador também pode ser considerado um grande aliado do desenvolvimento cognitivo dos alunos, principalmente na medida em que possibilita o desenvolvimento de um trabalho que se adapta a distintos ritmos de aprendizagem e favorece que o aluno aprenda com seus erros. Podendo ser um importante recurso para promover a passagem de informação ou facilitar o processo de construção do conhecimento. Entretanto por intermédio da análise de *software*, é possível entender que o aprender não deve estar restrito ao *software*, mas a interação do aluno com o *software*.

Por outro lado, o bom uso que se possa fazer dessa ferramenta na sala de aula depende tanto da metodologia utilizada, quanto da escolha de *softwares*, em função dos objetivos que se pretende atingir e da concepção de conhecimento e de aprendizagem que orienta o processo.

E, para isto, conforme Pinto (1999, p.32) "não basta que saiba "como mexer no computador" e lidar com *softwares*, mas, sim, que compreendam quais são as vantagens de sua utilização para a organização do pensamento e a sociabilização da criança".

Diante disso, é necessária uma avaliação melhor planejada, tanto pedagógica quanto técnica, da qualidade e dos resultados que se buscam com tais *softwares*. Porém, como tal procedimento ainda não ocorre com frequência, visto que muitas escolas adquirem uma boa estrutura com recursos tecnológicos, como boas salas de tecnologias educacionais, computadores e internet. Mas junto a isso, são utilizados *softwares* que muitas vezes são aplicados sem uma prévia avaliação. Esse problema ocorre tanto com os pacotes que já estão instalados nesses computadores quanto os utilizados on-line.

O objetivo desse trabalho é apontar para a necessidade da realização de avaliações da qualidade e dos resultados esperados quando se pretende utilizar um *software* educacional como recurso tecnológico em sala de aula. Com isso, serão pesquisados, analisados e sugeridos métodos de se avaliar a qualidade de *softwares* educacionais em seus diversos tipos e quais as suas contribuições para o ensino e aprendizagem.

No primeiro capítulo o objetivo é fazer um levantamento teórico sobre a informática educativa no Brasil, design de interfaces, definir o que é *software* educacional, relacionando a modalidade de *software* educacional com o sistema educacional.

No capítulo 2 serão definidos alguns tipos de softwares educacionais e elencado alguns exemplos em cada um desses tipos. O tipo de um *software* é uma das ações básicas e mais importantes para a avaliação de um *software* educacional.

No capítulo 3, para a avaliação da qualidade de software educacional é necessário ir além de questões padronizadas e meramente técnicas, acrescentando e englobando elementos de natureza pedagógica de múltiplas dimensões, então é descrito os aspectos pedagógicos e ergonômicos.

E para finalizar no último capítulo é sugerido um modelo de ficha para realizar a avaliação de *softwares* educacionais, como também é apresentada a avaliação de dois *softwares* utilizando o modelo de avaliação sugerido.

#### **1 FUNDAMENTAÇÃO TEÓRICA**

Neste capítulo a pretensão é fazer um levantamento teórico sobre a informática educativa no Brasil, design de interfaces, definir o que é *software* educacional, relacionando a modalidade de *software* educacional com o sistema educacional.

#### **1.1 Informática Educativa**

Antes de dar início a um breve histórico da informática na educação é importante definir a informática educativa. Para Cox (2003 apud RODRIGUES, 2010), tem sentido a partir da junção do significado das palavras informática e educação, que resulta em "área científica que tem como objeto de estudo o uso de equipamentos e procedimentos da área de processamento de dados no desenvolvimento das capacidades do ser humano visando à sua melhor integração individual e social".

Para Borges (1999, p.136):

A Informática Educativa se caracteriza pelo uso da informática como suporte ao professor, como um instrumento a mais em sua sala de aula, no qual o professor possa utilizar esses recursos colocados a sua disposição. Nesse nível, o computador é explorado pelo professor especialista em sua potencialidade e capacidade, tornando possível simular, praticar ou vivenciar situações, podendo até sugerir conjecturas abstratas, fundamentais a compreensão de um conhecimento ou modelo de conhecimento que se está construindo.

Dessa forma, a Informática Educativa é a inserção do computador como um recurso didático no processo de ensino-aprendizagem nos diversos componentes curriculares de todos os níveis e modalidades de ensino, é usar a informática para que a mesma possa contribuir efetivamente para a construção do conhecimento.

Segundo Moraes (1997), o uso do computador como uma ferramenta educacional aconteceu pela primeira vez no Brasil em uma Universidade Federal do Rio de Janeiro em 1971, quando começou a discutir seu uso no ensino de Física. Neste momento, buscava garantir uma capacitação nacional nas atividades de informática beneficiando o desenvolvimento social, político, tecnológico e econômico.

Mas foi somente no ano de 1979, conforme Oliveira (1997), que aconteceram as primeiras ações do governo brasileiro com o objetivo de interligar a educação à informática, ocasião em que a Secretaria Especial de Informática (SEI) escolheu o setor educacional, ao lado dos setores da agricultura, saúde e indústria, como sendo um daqueles para o qual seria dado maior apoio, objetivando viabilizar a utilização de recursos computacionais em suas atividades.

Conforme Oliveira (1997, p. 31), "de 1981 à 1982, as ações existentes restringiam-se às discussões e a criação de órgãos que ficariam responsáveis pelo estudo da possibilidade do uso de tal aparato tecnológico".

Dentre os órgãos criados pelo governo foi constituída uma equipe intersetorial, representada por integrantes da Secretaria Especial de Informática (SEI), do Ministério da Educação e Cultura (MEC), do Conselho Nacional de Desenvolvimento Científico e Tecnológico (CNPq) e da Financiadora de Estudos e Projetos (Finep). Uma das primeiras atitudes desta equipe foi realizar o I Seminário Nacional de Informática Educacional em agosto de 1981, passando a representar o marco inicial das discussões sobre a informática na educação.

Em 1982 aconteceu em Salvador o II Seminário Nacional de Informática Educativa, que tinha como tema central "O impacto do computador na escola: Subsídios para uma experiência piloto do uso do computador no processo educacional brasileiro, a nível de 2º grau", contou com a participação de pesquisadores da área da educação, informática, psicologia e sociologia.

A partir desses seminários começaram a criar projetos-piloto de informática educacional em universidades, que mais tarde serviu para estruturar o projeto EDUCOM e o Programa de Informática na Educação.

Criado em 1983 e lançado em 1984 o Projeto Educação com Computadores (EDUCOM), representa a primeira ação oficial, concreta, de levar computadores às escolas públicas brasileiras, nesta nova realidade foram selecionadas cinco instituições para serem o centro piloto. Segundo Oliveira (1997, p.34), "esse projeto tinha por objetivo principal estimular o desenvolvimento da pesquisa multidisciplinar voltada para a aplicação das tecnologias de informática no processo ensinoaprendizagem".

Para a implementação do Projeto Educação com Computadores (EDUCOM), o MEC se organizou, criando o Centro de Informática Educativa (Cenifor) que teria entre outras finalidades específicas como acompanhar as atividades desenvolvidas pelos centros piloto além de promover atividades de discussão sobre a utilização da informática no processo educacional; promover a integração, bem como repassar as informações a outras estruturas das redes federal, estadual e municipal de ensino; como também coordenar a captação e o repasse de recursos visando o financiamento do Projeto.

De acordo com Oliveira (1997), por volta de 1986, foi criado pelo MEC o Comitê Assessor de Informática na Educação (CAIE), onde seria o lugar de discussão e de encaminhamento da Política Nacional de Informática na Educação com a função de assessorar a Secretaria de Ensino de 1º e 2º graus. Neste mesmo ano, idealizado pelo CAIE, surgiu o Projeto Formar criado pelo então presidente da época José Sarney, "visou a formação de professores e técnicos das redes estaduais e municipais de ensino de todo o Brasil, para o trabalho com Informática Educativa".

Conforme Valente (1993 apud CASTRO et al, 2012), o Formar teve como objetivo principal o desenvolvimento de cursos de especialização na área de informática na educação. Os primeiros cursos foram realizados na UNICAMP, ministrados por pesquisadores do projeto EDUCOM. Esses cursos ficaram conhecidos como Formar I, em 1987, e Formar II, em 1989.

Segundo Valente (1988 apud CASTRO, 2012), a capacitação destes profissionais serviria para que pudessem ser desenvolvidas atividades de implantação dos centros de Informática Educativa e para proporcionar que esses profissionais viessem a serem agentes catalisadores da Informática Educativa em suas redes de ensino a fim de contribuir na investigação do uso de computadores na educação básica.

De acordo com Moraes (2006), em 1989, foi criado pelo MEC o PRONINFE - Programa Nacional de Informática Educativa. Este utilizou como referencial pedagógico a teoria construtivista desenvolvida por Piaget, cujas premissas conceituais partem do sujeito como construtor das estruturas mentais que estão na base do processo de aprendizagem.

O programa buscou, Brasil (1989, p.9 apud OLIVEIRA, 1997, p.49):

Prioritariamente, a capacitação contínua e permanente de professores, técnicos e pesquisadores no domínio da tecnologia de Informática Educativa, em todos os níveis e modalidades do ensino...

Para alcançar tal objetivo o: Brasil (Idem)

Programa apoiará a criação e a implementação de centros de Informática na Educação, atendendo aos ensinos fundamental , médio e superior e à educação especial, junto às Secretárias de Educação, universidades e escolas técnicas federais...

Mas foi somente em 1991, segundo Oliveira (1997) que a Informática Educativa ganhou espaço na lei que regula a Política de Informática no Brasil, tendo sido ali reservado ao Ministério da Educação a responsabilidade de implementar as ações de formação de recursos humanos na área da informática. Dentro desta dimensão maior em que estava imersa a Política de Informática Educativa, foi desenvolvida no mesmo ano o Plano e Ação Integrada (1991-1993), que redimensionou e aprofundou algumas ações estatais de forma a se garantir a continuidade do processo de informatização do ensino.

Mesmo com algumas limitações, o PRONINFE representou um avanço significativo no sentido de democratizar as decisões acerca dessa política, uma vez que contou com a participação de docentes-pesquisadores das universidades envolvidas no projeto EDUCOM.

Mais tarde, em 1996 ao assumir a presidência da república, Fernando Henrique Cardoso, com o Ministro de Educação realizou um processo de avaliação da política de informática na educação no país, e em 1997, foi criado o PROINFO – Programa Nacional de Informática na Educação que foi incorporado ao PRONINFE, com isso a sua estrutura inicial foi modificada. A intenção com o novo programa era de formar professores e atender estudantes através da compra e distribuição de cerca de cem mil computadores interligados à internet.

O PRONINFE era desenhado com vários atores, já o PROINFO tem apenas dois: o MEC mediante a Secretaria de Educação a Distância – SEED e os Núcleos de Tecnologia Educacional – NTE, sob a responsabilidade das Secretarias de Educação que também ficou responsável pela capacitação dos professores que antes estava sob a responsabilidade das universidades.

Em parceria com as Secretarias de Educação Estaduais e Municipais e MEC, o PROINFO foi estruturado e oferecido aos governos dos estados e municípios brasileiros, com os seguintes objetivos: melhorar a qualidade de ensino nas escolas públicas, propiciar uma educação voltada para o desenvolvimento científico, educar para uma cidadania global, possibilitar estudos acerca do comportamento dos indivíduos nos ambientes escolares.

O programa que temos em vigor atualmente é o PROINFO, que funciona de forma descentralizada, sendo que em cada estado existe uma coordenação, cuja atribuição principal é a de introduzir o uso das TICs nas escolas da rede pública, além de articular as atividades desenvolvidas sob sua jurisdição, em especial, as ações dos Núcleos de Tecnologia Educacional (NTE).

#### **1.2 Interação Humano-Computador no Design de Interfaces**

Nos últimos anos, a tecnologia tem avançando tanto que quase todo mundo tem contato com sistemas computacionais de uma forma ou de outra. Com isso tem aumentado o número de usuários oriundos de qualquer área do conhecimento e de variados graus de conhecimento da tecnologia.

Contudo, os sistemas devem ser projetados de forma a atender às necessidades e ainda acomodar às capacidades das pessoas às quais eles são endereçados.

Então durante a explosão da tecnologia nos anos 70, a interface homemmáquina, tornou uma preocupação dos projetistas de *softwares*. Perceberam que se não melhorassem as interfaces, os *softwares* não seriam vendidos, as companhias começaram a trabalhar na criação de telas mais organizadas e claras.

Baecker e Buxton (1987 apud GARCIA, 2003), define interface-usuário como "Um conjunto de processos, diálogos e ações por meio dos quais um ser humano utiliza e interage com um computador."

ACM Sigchi (1992 apud GARCIA, 2003) define IHC como "uma disciplina preocupada com o design, a avaliação e a implementação de sistemas computacionais interativos para o uso humano e com o estudo dos fenômenos que o circundam".

Com isso a Interação Humano-Compuatdor (IHC) estabelecem algumas metas que podem ser resumidas, segundo Interacting With Computers (1989 apud GARCIA, 2003), em "produzir ou aperfeiçoar a segurança, a utilidade, a efetividade, a eficiência e a usabilidade de sistemas que incluem computadores." Produzindo desse modo sistemas usáveis e seguros, como também funcionais.

#### **1.3 Tipos de** *Softwares*

Antes de explanar os tipos de *softwares* existentes, é relevante citar a definição de *software*, segundo Fernandes (2002 apud XAVIER, 2011) é:

> uma sentença escrita em uma linguagem computável, para a qual existe uma máquina (computável) capaz de interpretá-la. A sentença (o *software*) é composta por uma sequência de instruções (comandos) e declarações de dados, armazenável em meio digital. Ao interpretar o *software*, a máquina computável é direcionada à realização de tarefas especificamente planejadas, para as quais o *software* foi projetado.

Sintetizando é a parte lógica do computador, ou seja, os programas. Os *softwares* podem ser divididos em duas categorias: *softwares* de sistema e *softwares* de aplicação.

Os *softwares* geralmente são divididos em sistemas operacionais como o Linux e Windows e programas diversos, como aplicativos e utilitários. Um sistema operacional tem como principais funções criar abstrações do *hardware* para outros programas e usuários e gerenciar os recursos disponíveis no sistema computacional. Os *softwares* utilitários executam tarefas complementares aos sistemas operacionais, como compactação de arquivos, antivírus, verificação e desfragmentação de discos, entre outras funções.

Os *softwares* aplicativos basicamente realizam tarefas específicas para o usuário, que realizava esta tarefa de maneira não computacional, como ouvir uma música, editar um texto, etc. São exemplos os processadores de textos, como o *Word* e *Writer*; as planilhas eletrônicas, como o *Excel* e *Calc*; os sistemas de gestão de base de dados (SGBD) que permitem manipular bases de dados, como o *Access* e *Base*; os *softwares* de apresentação, como o *PowerPoint* e *Impress*; os *Browsers* ou navegadores são programas utilizados para navegar na *web*, como *Windows* Internet *Explorer*, *Firefox*, *Google Chrome*, *Opera* e *Safári*; e os programas para lazer, como os jogos.

Os *softwares* podem ser considerados proprietário ou livre. Um *software* proprietário pertence a alguma empresa, apresentando alguma restrição de distribuição, como por exemplo, o *Windows* é um *software* pertencente a empresa *Microsoft*. Assim, para adquirir um *software* como esse é necessário pagar uma licença. Entretanto os *softwares* livres são programas de computador que obedecem quatro liberdades ditas como fundamentais: usar, copiar, estudar, adaptá-lo e redistribuí-lo, de modo que todos se beneficiem de sua melhoria. Nesse caso o usuário não paga licença, normalmente faz um *download* pelo próprio *site* da distribuição ou ainda adquire em alguma empresa de informática ou mesmo banca de revista pagando apenas pela embalagem e manual.

Basicamente a diferença entre estes dois tipos de *softwares* é o código fonte, no *software* livre ele é disponível sem restrições, para que todos possam usá-lo, copiá-lo, estudá-lo e modificá-lo.

A filosofia do *software* livre encontra suas raízes na livre troca de conhecimentos e pensamento. Existem várias licenças que concedem liberdades aos softwares destacando-se a Licença Pública Geral ou *General Public License* (GPL), atualmente a licença mais utiliza no "mundo livre". Segundo Duarte (2009), essa licença explica que ninguém pode pegar um *software* livre e transformá-lo num *software* proprietário, pois deve ser respeitado as quatro liberdades já mencionadas. Noutros termos, buscar lucratividade em algo que foi originalmente gratuito.

Entretanto os *softwares* proprietário, como são proibidos sua cópia, redistribuição ou modificação pelo autor, é preciso solicitar permissão ou pagar para ser utilizado, para isso existem alguns tipos de licença, chamadas de licenças de *softwares* que tem como propósito formalizar a forma de distribuição de um programa.

Duarte (2009) elenca que as principais licenças são:

 *Freeware*: programas amparados por essa licença oferecem seus executáveis gratuitamente, sem qualquer limitação ou cobrança posterior. É um *software* gratuito, mas não livre apesar do nome *free*, porque seu código-fonte não é disponibilizado, possuem licenças restritas, proibindo a cópia, a redistribuição e a modificação. O desenvolvedor do *software* pode oferecer ainda uma versão *free* e outra paga.

- *Adware*: é um tipo de licença que surgiu com a popularização da internet, os *softwares* são gratuitos, porém traz algum tipo de publicidade, podendo ser oferecido uma versão paga, sem as propagadas embutidas.
- *Shareware*: são os *softwares* que são disponibilizados gratuitamente por um período de tempo ou podem apresentar algum tipo de limitação, pois o seu objetivo é mostrar ao usuário como é o *software*, para que o mesmo possa adquirir a versão completa, mediante pagamento. Baseadas nas limitações temos neste tipo de licença duas subcategorias: a Trial e a Demo, a primeira os programas oferecem todos os seus recursos, porém por um tempo limitado, na subcategoria Demo, é uma versão de demonstração, semelhante ao Trial, é basicamente relacionados a jogos, é possível usar o programa por um tempo ou com apenas algumas funções disponíveis.
- *Open Source* ou software de código aberto é aquele que disponibiliza seu código fonte e restringe-se aos termos técnicos da questão. Pode ser livre, ou proprietário. Algumas empresas como IBM, HP, Intel e Nokia investem em *software* de código aberto.

#### **1.4** *Software* **educacional**

Os desenvolvimentos tecnológicos mudaram os processos educativos a partir de métodos tradicionais para métodos contemporâneos. Várias pesquisas e estudos foram conduzidos para o desenvolvimento destes processos de formação com a ajuda da tecnologia de ensino.

Segundo Real e Ascencio (2002), os *softwares* educacionais estão sendo de grande importância na evolução do ensino nas escolas, e estas em sua maioria, adaptando-se a esse novo sistema, estruturando laboratórios de informática.

Não é surpresa que a tecnologia está se expandindo a cada dia. Isso significa que não deve ser surpreendente que os computadores estão se tornando parte de uma sala de aula, e para isso, os *softwares* educativos são usados para este fim. Diante deste cenário, o número de produtos da indústria de *software* educacional, que normalmente são caracterizados como educacional se existe sua utilização em contextos de ensino-aprendizagem, vem aumentando significativamente nos útlimos anos.

As escolas devem preparar os alunos para utilizar ativamente novas tecnologias de informação e comunicação (NTICs), aproveitando o processo de aprendizagem com o suporte destas tecnologias.

Hoje os educadores necessitam estar habilitados para projetar e gerenciar experiências e materiais eficazes de aprendizagem e proporcionar uma interface que é apropriado para educar, através dos recursos tecnológicos disponíveis na escola, entre eles o *software* educacional.

Conforme Mendonça (2007), o *software* educacional é um programa que visa atender necessidades e possui (ou deve possuir) objetivos pedagógicos. Todo o *software* pode ser considerado educacional, desde que sua utilização esteja inserida num contexto e numa situação de ensino-aprendizagem, onde existe uma metodologia que oriente todo o processo.

O *software* educativo tem como um dos seus objetivos, facilitar o processo de ensino-aprendizagem, fazendo com que o aluno construa o conhecimento de algum conteúdo didático. Existem alguns *softwares* existentes para diversas tarefas comuns, tais como editores de texto e planilhas eletrônicas, que são utilizados ou adaptados no contexto didático como *softwares* educacionais.

De acordo com Mendonça (2007, p. 75):

O computador incentiva a criança a descobrir novas maneiras de aprendizagem. O teclado, por exemplo, desenvolve habilidades de digitação, diminuindo assim dificuldades na escrita das palavras e desenvolvendo a locomoção motora. A introdução da informática no conteúdo pedagógico nas escolas, oferece as nossas crianças o conhecimento da máquina, gerando interesse em aprender. Segundo o conceito de ferramenta educacional, o computador funciona como um poderoso recurso para o aluno usar no seu processo de aprendizagem formal e informal. A concepção do computador como máquina de ensinar implica num papel em que o programa transforma o computador em professor, conduzindo a atividade do sujeito, no ensino de algo específico, dispensando a interferência de outras pessoas no processo.

No contexto deste trabalho, classificar um *software* quanto ao tipo de uso educacional a que se destina, é uma das etapas, normalmente a primeira, da avaliação do *software*. Esta é principal etapa, pois o tipo de uso a que se destina e como será aplicado, reflete a concepção pedagógica do *software*. Sendo assim, a definição da concepção pedagógica é fundamental para a definição do padrão de qualidade a ser adotado no processo de avaliação.

Apesar da grande quantidade de *software* educacional disponível para microcomputadores, existem poucos excelentes *softwares* que são utilizados como uma ferramenta educacional eficaz e inovadora. Mesmo há algum tempo, os *softwares* não estão sendo utilizados de maneira adequada de acordo para o que poderia ser aplicado, sendo necessário serem previamente avaliados.

Para um *software* educacional são apresentadas classificações que os caracterizam. Classificam-se os *softwares* quanto a sua natureza: *softwares* educacionais, *softwares* aplicativos com finalidade tecnológica e *softwares* aplicativos com finalidade educativa. Pode-se considerar que os *softwares* educacionais são aqueles que melhor se adaptam a proposta de ensino do professor ou escola. Não há preocupação em repasses de conteúdo tecnológico*.* Já nos *softwares* aplicativos com finalidade tecnológica a importância é dada aos conceitos relacionados à informática, utilizados principalmente em cursos de formação profissionalizante, por exemplo, editores de texto e compiladores. Enquanto que os *softwares* aplicativos com finalidade educativa são os mesmos *softwares* da classificação anterior, porém seu uso junto aos alunos é estimulado para que os mesmos percebam sua utilização na elaboração de produções integradas ao contexto educacional.

Outra importante classificação dos *softwares* educacionais tratada por um grande número de autores, é em relação à função que os mesmos desempenham, tipificando-os em: os tutoriais, de exercitação e prática, os simuladores, os aplicativos. Esses tipos estão definidos e exemplificados na seção 3.

# **1.4.1 Relacionando a modalidade de software educacional com o sistema educacional**

Quando um *Software* Educacional é desenvolvido para ser utilizado como apoio ao processo de aprendizado de um determinado conteúdo, entende-se que uma das etapas no seu desenvolvimento é definir a concepção pedagógica daqueles que estão envolvidos na sua modelagem e implementação. A tarefa do educador é conseguir determinar o uso deste *software* para alguma atividade e o caminho mais confiável para isso é conseguir avaliá-lo.

Quando um *software* é utilizado para fins educacionais, reflete um dos paradigmas educacionais: comportamentalista ou construtivista.

Quanto a atividade do aprendiz, um *software* pode ser algorítmico ou heurístico. Segundo Teixeira (2002 *apud* Real, 2002),

> Em um *software* algorítmico é predominante a ênfase na transmissão de conhecimentos do sujeito que sabe para o sujeito que deseja aprender, sendo função do desenvolvedor do *software* projetar uma seqüência bem planejada de atividades que conduzam o aluno ao conhecimento desejado. Já num *software* heurístico, predomina a aprendizagem experimental ou por descobrimento, devido a criação de um ambiente rico em situações que o aluno deve explorar.

Quanto ao direcionamento na utilização do *software*, podem ser consideradas duas abordagens: dura e branda. Na abordagem dura os planos são previamente traçados para uso do computador e as atividades dos alunos resumem-se a responder as perguntas apresentadas, registrando-se e contabilizando-se erros e acertos. Na abordagem branda a atividade e interação com o computador não parecem ter um objetivo definido, fazendo com que o aluno esteja no comando, fazendo uma série de atividades consideradas interessantes por ele, onde há desafio. Os erros são fontes de reflexão e desenvolvimento de novos projetos.

### **2 TIPOS DE** *SOFTWARES* **EDUCACIONAIS**

Esta seção define alguns tipos de *softwares* educacionais e elenca alguns exemplos em cada um desses tipos. O tipo de um *software* é uma das ações básicas e mais importantes para a avaliação de um *software* educacional.

### **2.1 Tutoriais**

Os programas tutoriais caracterizam-se por transmitir informações de modo pedagogicamente organizado, como se fossem livros animados, vídeos interativos ou professores eletrônicos. Geralmente são conhecidos como: o aluno é guiado, o aluno seleciona dentre as opções pré-definidas a que deseja estudar e aprendizagem estruturada pelo programa. Assim, a informação é organizada de acordo com os fins que o professor deseja alcançar.

Exemplos:

 O s*oftware* chamado Tabela periódica (figura 1), é uma tabela periódica, onde o aluno poderá encontrar muitos dados sobre os elementos químicos que compõem a tabela. É encontrado em:

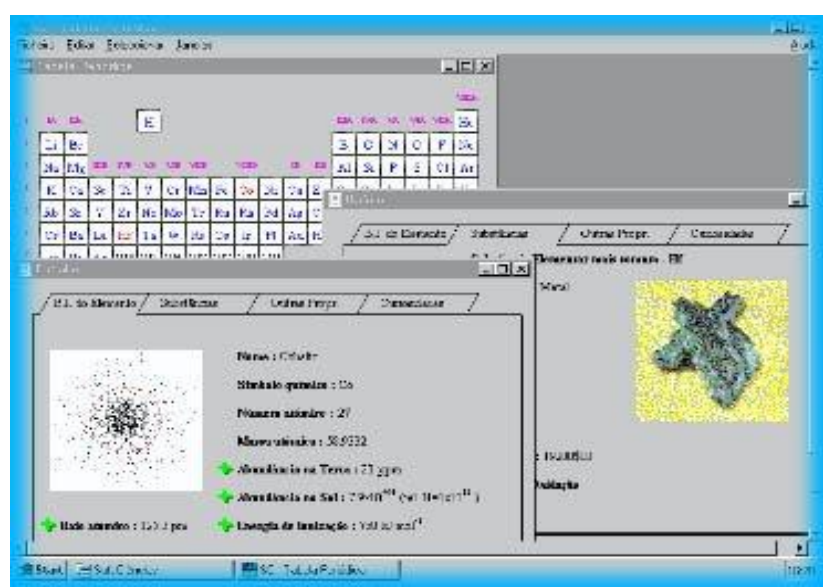

[http://nautilus.fis.uc.pt/softc/programas/soft11.htm.](http://nautilus.fis.uc.pt/softc/programas/soft11.htm)

Figura 1: *Software* Tabela periódica

 O *software online* Pam Lusopt Info (figura 2), possibilita ao aluno aprender sobre vários conteúdos de matemática como: divisores, máximo divisor comum, mínimo múltiplo comum, dividir e multiplicar frações, potência entre outros. Além de disponibilizar os conteúdos também oferece ao aprendiz exercícios *online*, ele apresenta o conteúdo de forma ordenada como se fosse um professor eletrônico. Encontrado em:

http://www.pam.lusopt.info/ 7\_8\_9\_mat/numeros/divisibilidade/divisores.htm

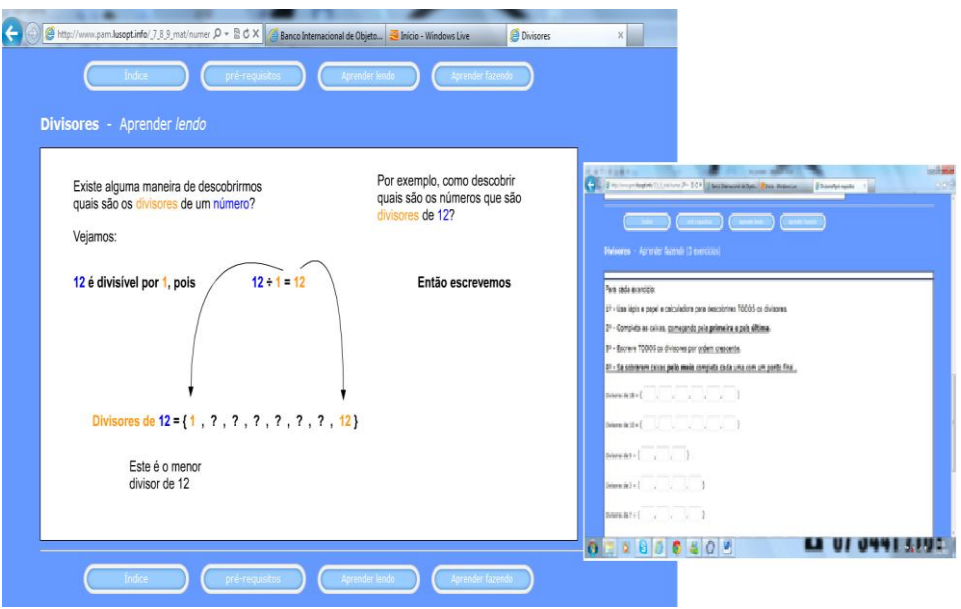

Figura 2: *Software* Pam Lusopt Info

### **2.2 Jogos**

São softwares desenvolvidos com o intuito de desafiar e motivar o aprendiz, envolvendo-o em uma competição com o computador ou com o colega. O jogo pode ser um grande aliado no ensino aprendizagem principalmente se for integrado aos conteúdos ministrados.

Exemplos:

 O jogo online "Jogo da Matemática" (figura 3), possibilita ao usuário resolver várias expressões numéricas de uma maneira divertida. Encontrado em:

<http://iguinho.ig.com.br/zuzu/jogo-matematica.html>

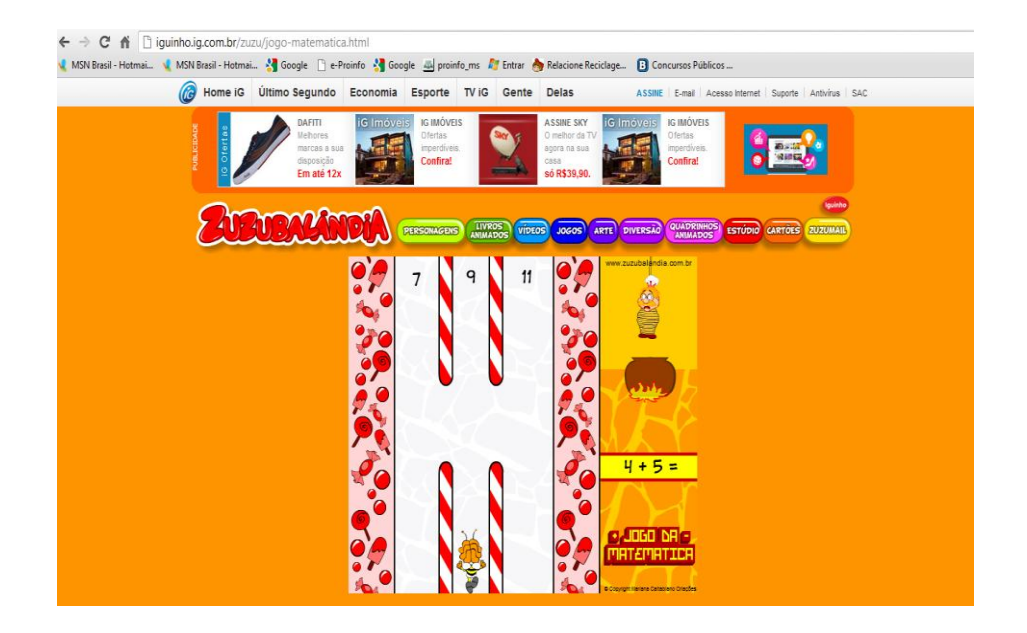

Figura 3: *software* online Jogo da Matemática

 "Labirinto da Tabuada" (figura 4) é um jogo elaborado pelo matemático Antonio José Lopes Bigode, ele coloca em jogo as propriedades da multiplicação. O objetivo é descobrir o caminho do gol, passando pelas casas que contém o resultado de uma ou das duas tabuadas que foram escolhidas. Encontrado em:

[http://revistaescola.abril.com.br/matematica/pratica-pedagogica/jogo-tabuada-](http://revistaescola.abril.com.br/matematica/pratica-pedagogica/jogo-tabuada-%20428051.shtml)[428051.shtml](http://revistaescola.abril.com.br/matematica/pratica-pedagogica/jogo-tabuada-%20428051.shtml)

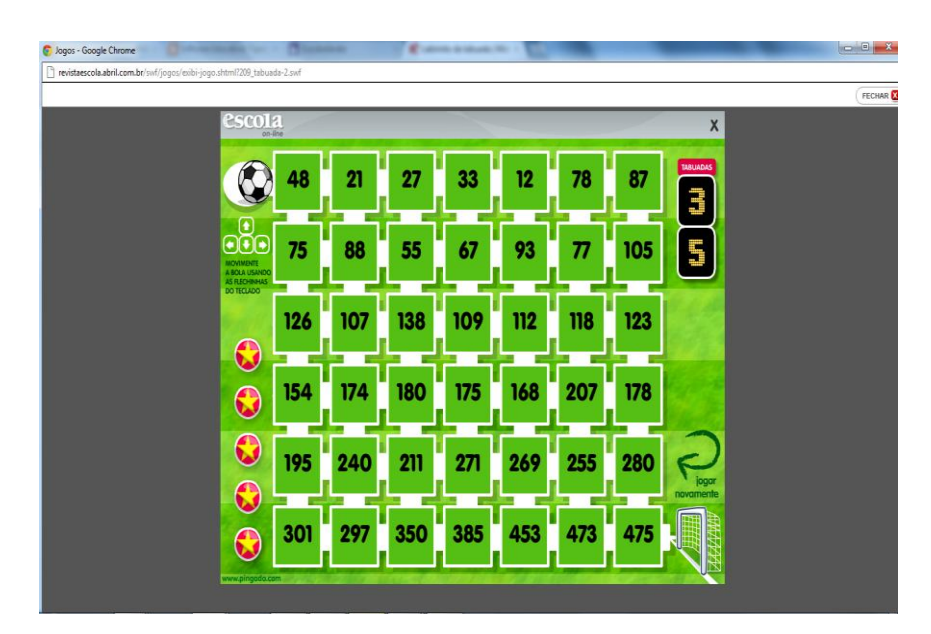

Figura 4: *software online* Labirinto da tabuada

 "Jogo de Inglês da Fazenda" (figura 5) tem como objetivo relacionar as palavras com as figuras, o software apresenta alguns nomes em inglês e o usuário tem que clicar na figura correspondente, se estiver correto marcará ponto, senão é apresentado um novo nome. Encontrado em:

<http://iguinho.ig.com.br/zuzu/jogo-ingles-fazenda.html>

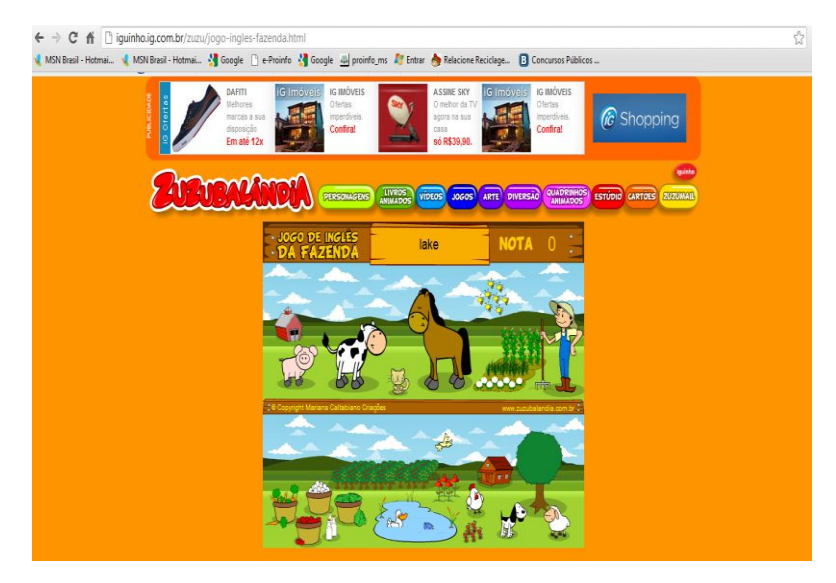

Figura 5: *software* online Jogo de Inglês da Fazenda

 No jogo "Quebra-cabeça Brasil" (figura 6) o usuário além de aprender a localização de cada estado brasileiro no mapa do Brasil também fica conhecendo sua capital. Encontrado em:

> C Cambitolândia - Brasil - Google Chrome w cambito com br/

<http://www.cambito.com.br/games/brasil.htm>

Figura 6: Jogo online Quebra-cabeça Brasil

 O jogo "TuxMath" (figura 7) apresenta cálculos simples de matemática envolvendo as quatro operações básicas, ele ajuda o aluno a aprender a pensar de forma rápida, desenvolvendo assim a lógica matemática e a velocidade de raciocínio.

Site para download: [http://www.baixaki.com.br/download/tux-of-the-math](http://www.baixaki.com.br/download/tux-of-the-math-command.htm#ixzz23NVecvs6)[command.htm#ixzz23NVecvs6](http://www.baixaki.com.br/download/tux-of-the-math-command.htm#ixzz23NVecvs6)

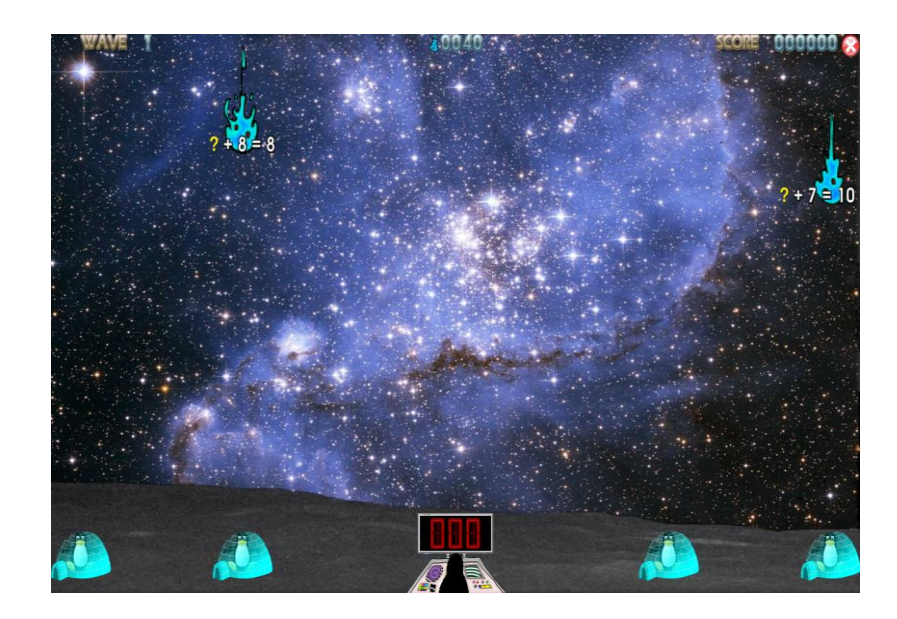

Figura 7: *software* Tux Math

#### **2.3 Programação**

Esse tipo de software permite que professores e alunos, criem seus próprios protótipos de programas, sem ter conhecimentos de programação. Nestes tipos de programas existe uma correspondência direta entre cada comando e o comportamento do computador, com isso o aluno consegue encontrar seus erros, e o professor consegue acompanhar os passos pelo qual o estudante construiu conceitos e estratégia na execução de determinada tarefa, a utilização desses tipos de softwares exige que o aluno processe a informação, transformando-a em conhecimento.

Exemplos:

 O *software* SuperLogo (figura 8) é um ambiente de programação onde o aluno insere os comandos, com ele os alunos poderá aprender alguns conceitos de geometria de uma maneira divertida, este software pode ser trabalhado em todos os níveis escolares. Site para download:

<mark>.)</mark> SuperLogo 3.0-{|}-<br>Arquivo Procedimento Modo de Execução Bitmap Formatar Zoom 

[http://pan.nied.unicamp.br/softwares/software\\_detalhes.php?id=33](http://pan.nied.unicamp.br/softwares/software_detalhes.php?id=33)

Figura 8: *software* Superlogo

 O *software* "GeoGebra" (figura 9) é um programa de matemática dinâmica, feito com o intuito de ser utilizado em sala de aula, o qual junta aritmética, álgebra, geometria e cálculo. O GeoGebra possibilita o desenho de pontos, vetores, segmentos, linhas e funções, e ainda, a alteração dinâmica deles, assim que terminados. Também é possível inserir equações e coordenadas diretamente nos gráficos. Além disso, ele consegue lidar com variáveis de números, vetores e pontos, achar derivadas, integrais de funções e, até mesmo, oferece diversos comandos para a resolução de contas.

Site para download: [http://www.geogebra.org/cms/pt\\_BR/](http://www.geogebra.org/cms/pt_BR/)

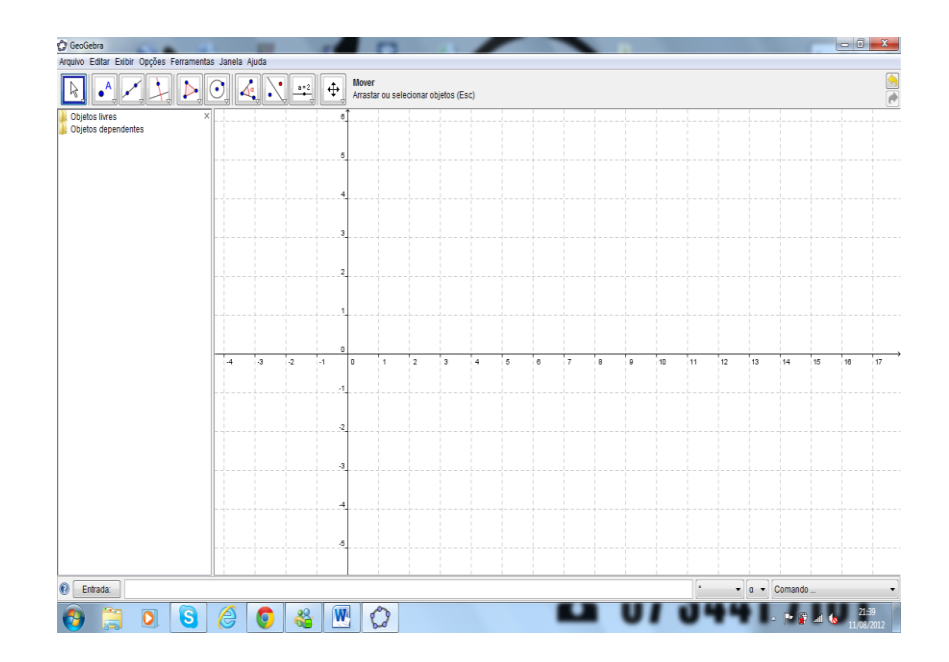

Figura 9: *software* Geogebra

#### **2.4 Simulação**

Possibilita a vivência de várias situações sem a necessidade da realização na prática, principalmente os eventos que não são possíveis de simular na realidade por falta de laboratório, periculosidade da experiência, entre outros problemas encontrados ao realizar experimentos ou simulações. Desse modo com esses tipos de softwares podemos alcançar resultados visuais e/ou experimentais satisfatório podendo substituir o experimento real.

Segundo Vieira (2011), as simulações podem ser aberta ou fechada, fechada quando o fenômeno é previamente implementado no computador, não exigindo que o aprendiz desenvolva suas hipóteses, teste-as, análise os resultados e refine seus conceitos . Nesta perspectiva a simulação se aproxima muito do tutorial. Ela é aberta quando fornece algumas situações previamente definidas e encoraja o aprendiz a elaborar suas hipóteses que deverão ser validadas por intermédio do processo de simulação no computador.

Exemplos:

 "Resistores: Código de cores" (figura 10) é um simulador que permite o aluno saber o valor de um resistor através do código de cores. Encontrado em:

[http://www.cienciamao.usp.br/tudo/exibir.php?midia=tex&cod=\\_resistorescodi](http://www.cienciamao.usp.br/tudo/exibir.php?midia=tex&cod=_resistorescodigodecores) [godecores.](http://www.cienciamao.usp.br/tudo/exibir.php?midia=tex&cod=_resistorescodigodecores)

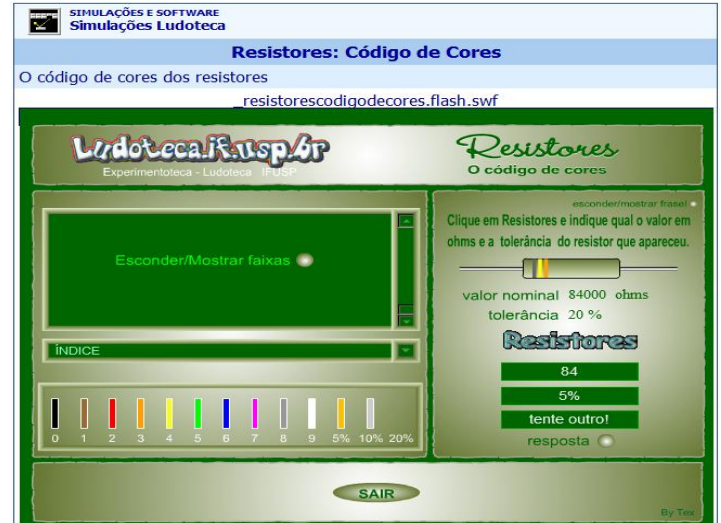

Figura 10: *software* Resistores: Código de cores

 "Função Trigonométricas Gráficos I" (figura 11) é uma simulador que permite fazer desenhos na circunferência trigonométrica para melhor entender o eixo dos senos, o eixo dos cossenos e o eixo das tangentes obedecendo a relação fundamental, para poder estudar suas equações e suas relações com suas funções demonstradas no gráfico ao lado. Encontrado em:

[http://www.cienciamao.usp.br/tudo/exibir.php?midia=tex&cod=\\_funcaotrigono](http://www.cienciamao.usp.br/tudo/exibir.php?midia=tex&cod=_funcaotrigonometricasgraficosi) **[metricasgraficosi](http://www.cienciamao.usp.br/tudo/exibir.php?midia=tex&cod=_funcaotrigonometricasgraficosi)** 

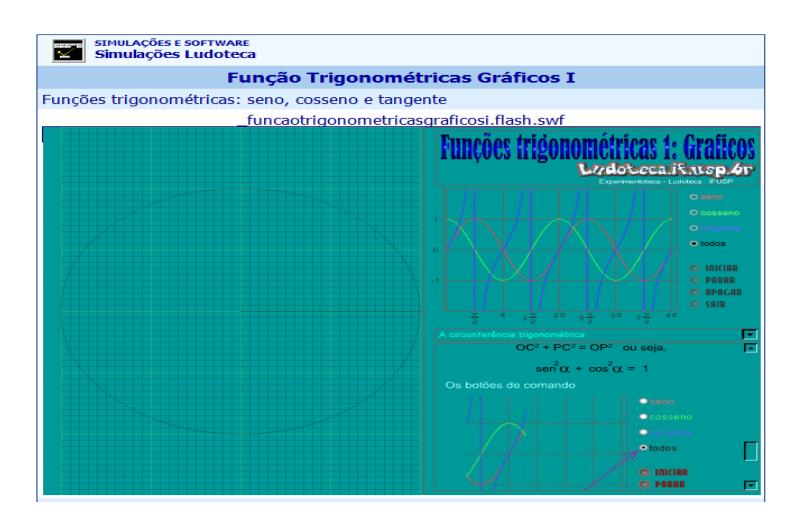

Figura 11: *software* Função Trigonométricas Gráficos I

 "A experiência da vela" (figura 12) é um experimento que foi realizado por Lavoisier é bastante utilizado para discutir a presença do oxigênio no ar e sua extrema importância no processo de combustão. Através dessa simulação o aluno consegue entender todo o processo, pois além de visualizar ele é instigando a desenvolver hipótese para cada caso observado. Encontrado em:

[http://www.cienciamao.usp.br/tudo/exibir.php?midia=tex&cod=\\_aexperienciad](http://www.cienciamao.usp.br/tudo/exibir.php?midia=tex&cod=_aexperienciadavela) [avela](http://www.cienciamao.usp.br/tudo/exibir.php?midia=tex&cod=_aexperienciadavela)

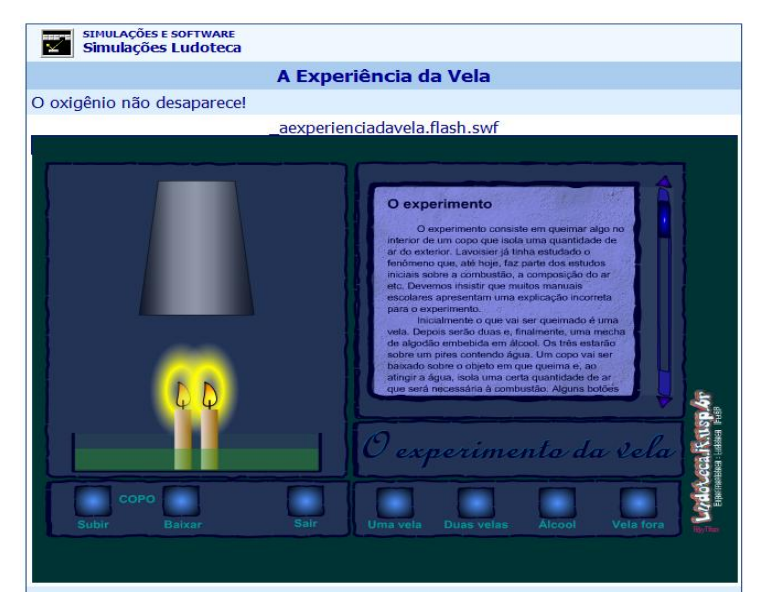

Figura 12: *software* A experiência da vela

 "Vetores" (figura 13) neste programa é possível calcular o valor do ângulo do vetor em relação ao ângulo das abscissas, podendo mudar suas características como tamanho e direção. Também oferece a possibilidade de decompor o vetor em componentes no eixo das abscissas e ordenadas, como também pode adicionar outros vetores e observar as representações das leis de adição, regra do paralelogramo e observar limitações. Também há explicação de como funciona a adição dos vetores através da soma de seus componentes. Encontrado em:

[http://www.cienciamao.usp.br/tudo/exibir.php?midia=tex&cod=\\_vetores](http://www.cienciamao.usp.br/tudo/exibir.php?midia=tex&cod=_vetores)

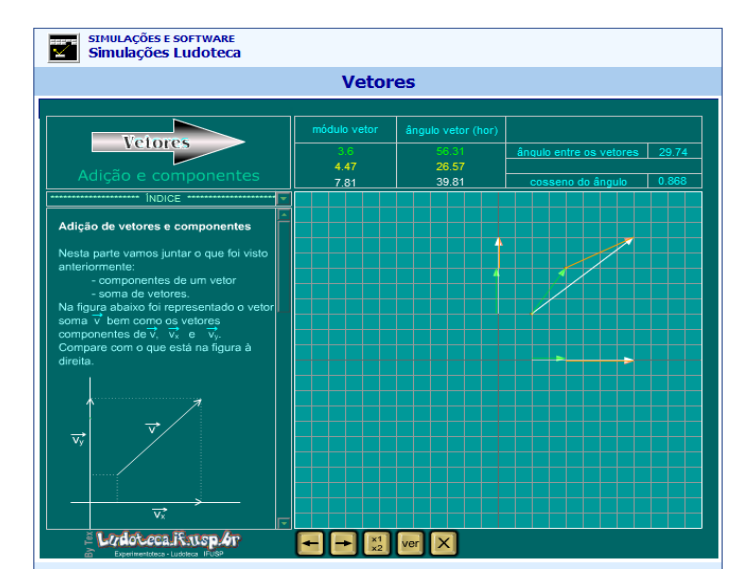

Figura 13: Simulador de vetores

### **2.5 Exercício e prática**

Segundo Bertoldi (1999), os programas exercícios e prática são projetados visando a aquisição de uma habilidade ou a compreensão de um conteúdo já estudado, a ação do aluno nesse tipo de software se restringe em virar a página de um livro eletrônico ou realizar exercícios, sendo que o resultado é avaliado pelo próprio computador, o usuário pode realizar o exercício quantas vezes for necessário até atingir os objetivos determinados, as repostas erradas são rapidamente detectadas, o que reduz a possibilidade de reforço em procedimentos errôneos.

Exemplos:

 "Ler é uma brincadeira" (figura 14) é um livro virtual que o aluno acompanha a leitura da historia feita pelo próprio programa, ele também apresenta algumas palavras da historia escrita com as letras embaralhadas o aluno deve selecionar a palavra correta para continuar ouvindo a historia. Encontrado em: <http://discoverykidsbrasil.uol.com.br/jogos/ler-e-uma-brincadeira/>

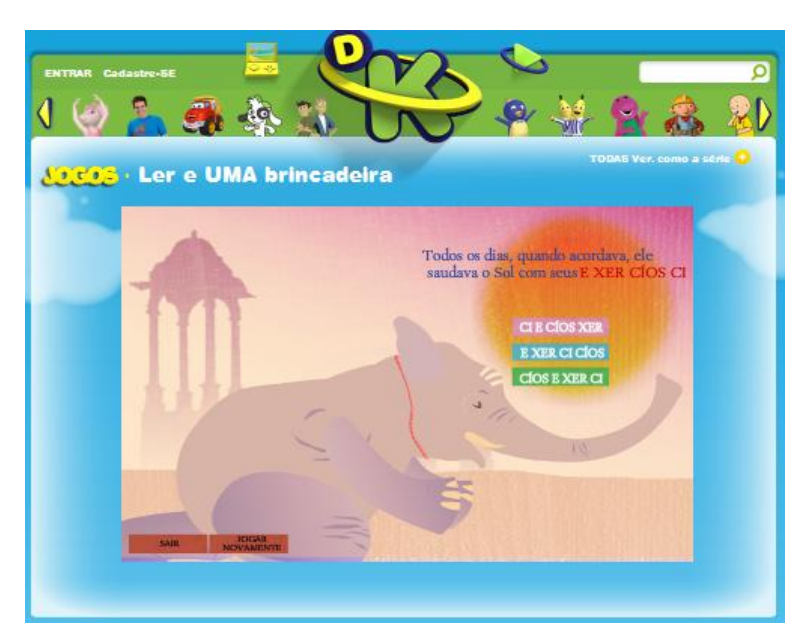

Figura 14: *software* Ler é uma brincadeira

 O *software* online "Hotpotatoes – Língua Portuguesa" (figura 15) apresenta várias atividades, como substantivos, elementos da frase, verbos, entre outras; onde o aluno faz o exercício proposto e verifica se acertou, o programa traz também a porcentagem de acertos de cada atividade realizada. Encontrado em:

[http://web.educom.pt/pr1305/hotpot\\_lp.htm](http://web.educom.pt/pr1305/hotpot_lp.htm)

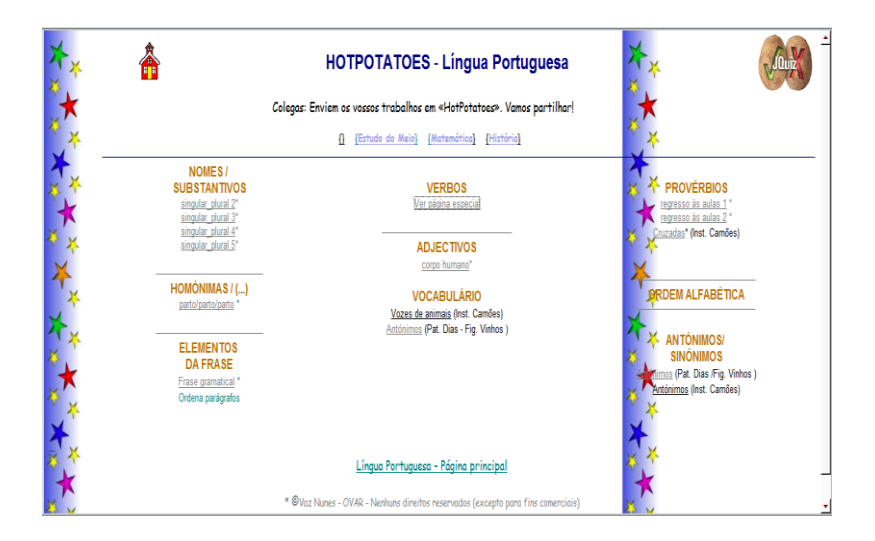

Figura 15: *software* online Hotpotatoes – Língua Portuguesa

 O *software* online "o Livro da Boa Saúde" (figura 16) explica quais as vitaminas que existe em cada alimento e porque devemos comer tais alimentos. Encontrado em:

<http://discoverykidsbrasil.uol.com.br/jogos/o-livro-da-boa-saude/>

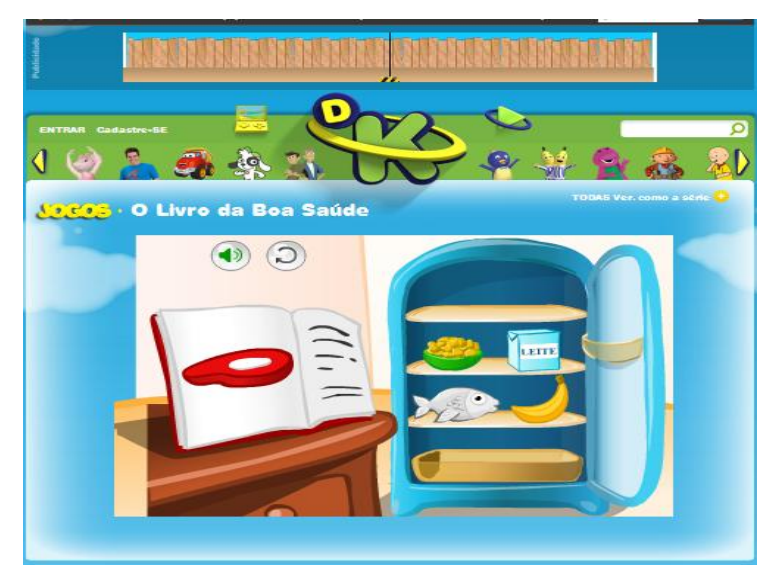

Figura 16: *software* online O Livro da Boa Saúde

 O *software* online "Learning Chocolate" (figura 17) é um software online de inglês que traz vários vocábulos, primeiramente o aluno ouve a pronúncia e em seguida realiza várias atividades proposta pelo site. Encontrado em:

<http://www.learningchocolate.com/content/animals-1>

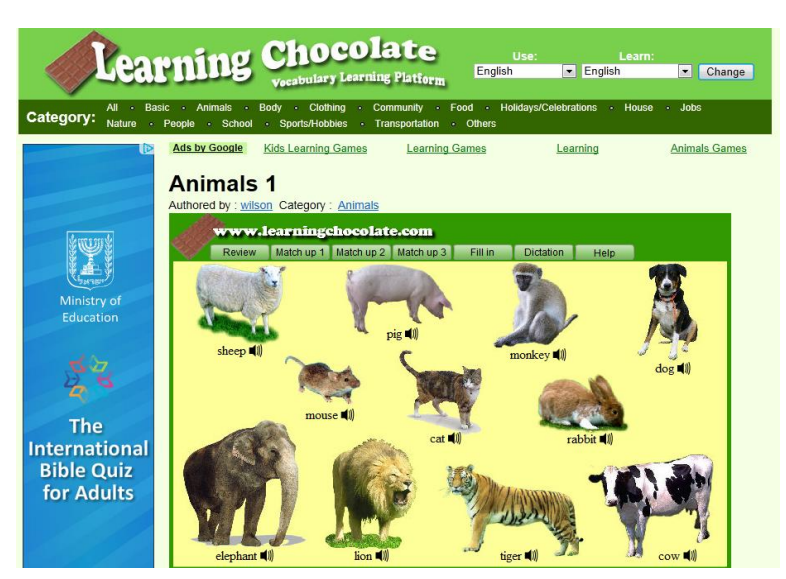

Figura 17: *software* online Learning Chocolate

### **2.6 Aplicativos**

Conforme Vieira (2011), aplicativos são programas voltados para aplicações específicas, com os processadores de textos, planilhas eletrônicas, apresentação de slides, e gerenciadores de banco de dados. Embora não tenham sido desenvolvidas para uso educacional, permitem interessantes usos em diferentes ramos do conhecimento, porém esses aplicativos não dispõem de características que auxiliam o processo de construção do conhecimento e a compreensão das ideias.

Exemplos:

 O editor de texto "Word" (figura 18) é um aplicativo que pode ser utilizado como uma ferramenta educacional, uma das possibilidades é digitar suas produções e ilustra-la.

| 白 |                        |                       |                                                                        | <b><i><u>September 2004</u></i></b>                                                           |   |                  |            |                                          | Documento1 - Microsoft Word |                     |          |          |        |                                                                                  |                           | <b>SCALE AND</b><br>-x                |
|---|------------------------|-----------------------|------------------------------------------------------------------------|-----------------------------------------------------------------------------------------------|---|------------------|------------|------------------------------------------|-----------------------------|---------------------|----------|----------|--------|----------------------------------------------------------------------------------|---------------------------|---------------------------------------|
|   | Inicio                 | Insent                | Layout da Pagina                                                       | Referências                                                                                   |   | Correspondências | Revisão    | Esticio                                  |                             |                     |          |          |        |                                                                                  |                           |                                       |
| Ď | & Recortar<br>La Copor | Colar Formatar Pincel | Calibri (Corpo)<br>$N$ $I$ $S$ $=$ the $x$ , $x'$ $Ax = \frac{dy}{dx}$ | $-11$                                                                                         |   |                  |            | · A A 为 日· 日· 示 课课 N f<br>■ ■ ■ 第一 3+ 田一 |                             | 1 Normal 1 Sem Esp. | Titulo 1 | Titulo 2 | Titulo | AaBbCcDx AaBbCcDx AaBbCc AaBbCc AaBbCc AaBbCc 4aBbCcDx<br>Subtituto Enfase Sutil | Ą<br>Alterar<br>Estőlos = | A Localizar -<br><b>AL Substituir</b> |
|   |                        | Area de Transferência |                                                                        | Forte                                                                                         | G |                  | Paragrafic | ۰Ø                                       |                             |                     |          | Estilo   |        |                                                                                  |                           | & Selecionar -<br>Edição              |
|   | d 7 0 倍 =              |                       |                                                                        |                                                                                               |   |                  |            |                                          |                             |                     |          |          |        |                                                                                  |                           |                                       |
| o |                        |                       |                                                                        | 2010/2010 12:00 ACTIVE 2010/2010 12:00:00 PERSONAL DESCRIPTION COMPANY RESIDENCES AND COMPANY |   |                  |            |                                          |                             |                     |          |          |        |                                                                                  |                           |                                       |
|   |                        |                       |                                                                        |                                                                                               |   |                  |            |                                          |                             |                     |          |          |        |                                                                                  |                           |                                       |
|   |                        |                       |                                                                        |                                                                                               |   |                  |            |                                          |                             |                     |          |          |        |                                                                                  |                           |                                       |
|   |                        |                       |                                                                        |                                                                                               |   |                  |            |                                          |                             |                     |          |          |        |                                                                                  |                           |                                       |
|   |                        |                       |                                                                        |                                                                                               |   |                  |            |                                          |                             |                     |          |          |        |                                                                                  |                           |                                       |
|   |                        |                       |                                                                        |                                                                                               |   |                  |            |                                          |                             |                     |          |          |        |                                                                                  |                           |                                       |
|   |                        |                       |                                                                        |                                                                                               |   |                  |            |                                          |                             |                     |          |          |        |                                                                                  |                           |                                       |
|   |                        |                       |                                                                        |                                                                                               |   |                  |            |                                          |                             |                     |          |          |        |                                                                                  |                           |                                       |
|   |                        |                       |                                                                        |                                                                                               |   |                  |            |                                          |                             |                     |          |          |        |                                                                                  |                           |                                       |
|   |                        |                       |                                                                        |                                                                                               |   |                  |            |                                          |                             |                     |          |          |        |                                                                                  |                           |                                       |
|   |                        |                       |                                                                        |                                                                                               |   |                  |            |                                          |                             |                     |          |          |        |                                                                                  |                           |                                       |
|   |                        |                       |                                                                        |                                                                                               |   |                  |            |                                          |                             |                     |          |          |        |                                                                                  |                           |                                       |
|   |                        |                       |                                                                        |                                                                                               |   |                  |            |                                          |                             |                     |          |          |        |                                                                                  |                           |                                       |
|   |                        |                       |                                                                        |                                                                                               |   |                  |            |                                          |                             |                     |          |          |        |                                                                                  |                           |                                       |
|   |                        |                       |                                                                        |                                                                                               |   |                  |            |                                          |                             |                     |          |          |        |                                                                                  |                           |                                       |
|   |                        |                       |                                                                        |                                                                                               |   |                  |            |                                          |                             |                     |          |          |        |                                                                                  |                           |                                       |
|   |                        |                       |                                                                        |                                                                                               |   |                  |            |                                          |                             |                     |          |          |        |                                                                                  |                           |                                       |
|   |                        |                       |                                                                        |                                                                                               |   |                  |            |                                          |                             |                     |          |          |        |                                                                                  |                           |                                       |
|   |                        |                       |                                                                        |                                                                                               |   |                  |            |                                          |                             |                     |          |          |        |                                                                                  |                           |                                       |
|   |                        |                       |                                                                        |                                                                                               |   |                  |            |                                          |                             |                     |          |          |        |                                                                                  |                           |                                       |
|   |                        |                       |                                                                        |                                                                                               |   |                  |            |                                          |                             |                     |          |          |        |                                                                                  |                           |                                       |
|   |                        |                       |                                                                        |                                                                                               |   |                  |            |                                          |                             |                     |          |          |        |                                                                                  |                           |                                       |
|   |                        |                       |                                                                        |                                                                                               |   |                  |            |                                          |                             |                     |          |          |        |                                                                                  |                           |                                       |
|   |                        |                       |                                                                        |                                                                                               |   |                  |            |                                          |                             |                     |          |          |        |                                                                                  |                           |                                       |
|   |                        |                       |                                                                        |                                                                                               |   |                  |            |                                          |                             |                     |          |          |        |                                                                                  |                           |                                       |
|   |                        |                       |                                                                        |                                                                                               |   |                  |            |                                          |                             |                     |          |          |        |                                                                                  |                           |                                       |
|   |                        |                       |                                                                        |                                                                                               |   |                  |            |                                          |                             |                     |          |          |        |                                                                                  |                           |                                       |
|   |                        |                       | Página: 1 de 1 Palavras: 0 3 Português (Brasil)                        |                                                                                               |   |                  |            |                                          |                             |                     |          |          |        | 日日日日 120%(9)                                                                     |                           | $-0-$                                 |

Figura 18: editor de texto Word

 A planilha eletrônica "Excel" (figura 19) pode ser usada de várias formas pelo educador uma delas é trabalhar com dados estatísticos.

| $\boxed{\mathcal{A}^{(i)} \cdot \mathbb{C}^{(i)} \cdot \mathbb{C}^2 \cdot \mathbb{C}^2} \quad \text{First} \quad \text{N-crosch } \text{fixed} \quad \text{N-crosch } \text{fixed} \quad \text{N-crosch } \text{fixed} \quad \text{N-cosch } \text{fixed} \quad \text{N-cosch } \text{fixed} \quad \text{N-cosch } \text{fixed} \quad \text{N-cosch } \text{fixed} \quad \text{N-cosch } \text{fixed} \quad \text{N-cosch } \text{fixed} \quad \text{N-cosch } \text{fixed} \quad \text{N-cosch } \text{fixed} \quad \$<br>$m = 0$ |  |  |                                      |  |   |           |  |              |                                                          |                          |  |    |                                                                                                    |       |                           |   |                                                                                                    |               |                     |
|----------------------------------------------------------------------------------------------------|--|--|--------------------------------------|--|---|-----------|--|--------------|----------------------------------------------------------|--------------------------|--|----|----------------------------------------------------------------------------------------------------|-------|---------------------------|---|----------------------------------------------------------------------------------------------------|---------------|---------------------|
| Inión                                                                                                    |  |  |                                      |  |   |           |  |              | Inserir Layout da Página Fórmulas Dados Revisão Exibição |                          |  |    |                                                                                                    |       |                           |   |                                                                                                    |               |                     |
| ■ g a<br>○ g a                                                                                                    |  |  |                                      |  |   |           |  |              |                                                          |                          |  |    | $\begin{array}{ccccccccc} \text{Case} & \text{the} & \text{the} & \$ |       |                           |   |                                                                                                    |               |                     |
|                                                                                                    |  |  |                                      |  |   |           |  |              |                                                          |                          |  |    |                                                                                                    |       |                           |   |                                                                                                    |               |                     |
| Area de Transf <sup>12</sup> Ponte (1997) - Ponte (1998) - Ponte (1998) - Ponte (1998) - Ponte (1998) - Ponte (1999) - Ponte (1999) - Ponte (1999) - Ponte (1999) - Ponte (1999) - Ponte (1999) - Ponte (1999) - Ponte (1999) - Pont                                                                                                    |  |  |                                      |  |   |           |  |              |                                                          |                          |  |    | Alchaneeto G Número G -                                                                                                    | Etilo |                           |   | <b>Células Caracteristica de la caracteristica de la caracteristica de la caracteristica de la caracteristica de</b> | <b>Edicio</b> |                     |
| A1                                                                                                    |  |  | $\bullet$ (a) the field of $\bullet$ |  |   |           |  |              |                                                          |                          |  |    |                                                                                                    |       |                           |   |                                                                                                    |               |                     |
| A                                                                                                    |  |  |                                      |  |   |           |  |              |                                                          | <b>B</b> C D E F G H I J |  |    | K L M N O P                                                                                                    |       |                           | Q | R S T U                                                                                                    |               |                     |
|                                                                                                    |  |  |                                      |  |   |           |  |              |                                                          |                          |  |    |                                                                                                    |       |                           |   |                                                                                                    |               |                     |
|                                                                                                    |  |  |                                      |  |   |           |  |              |                                                          |                          |  |    |                                                                                                    |       |                           |   |                                                                                                    |               |                     |
|                                                                                                    |  |  |                                      |  |   |           |  |              |                                                          |                          |  |    |                                                                                                    |       |                           |   |                                                                                                    |               |                     |
|                                                                                                    |  |  |                                      |  |   |           |  |              |                                                          |                          |  |    |                                                                                                    |       |                           |   |                                                                                                    |               |                     |
| $\frac{5}{6}$ $\frac{6}{7}$ $\frac{8}{3}$ $\frac{9}{10}$ $\frac{11}{12}$ $\frac{12}{13}$ $\frac{13}{14}$ $\frac{15}{15}$ $\frac{16}{17}$ $\frac{17}{18}$                                                                                                    |  |  |                                      |  |   |           |  |              |                                                          |                          |  |    |                                                                                                    |       |                           |   |                                                                                                    |               |                     |
|                                                                                                    |  |  |                                      |  |   |           |  |              |                                                          |                          |  |    |                                                                                                    |       |                           |   |                                                                                                    |               |                     |
|                                                                                                    |  |  |                                      |  |   |           |  |              |                                                          |                          |  |    |                                                                                                    |       |                           |   |                                                                                                    |               |                     |
|                                                                                                    |  |  |                                      |  |   |           |  |              |                                                          |                          |  |    |                                                                                                    |       |                           |   |                                                                                                    |               |                     |
|                                                                                                    |  |  |                                      |  |   |           |  |              |                                                          |                          |  |    |                                                                                                    |       |                           |   |                                                                                                    |               |                     |
|                                                                                                    |  |  |                                      |  |   |           |  |              |                                                          |                          |  |    |                                                                                                    |       |                           |   |                                                                                                    |               |                     |
|                                                                                                    |  |  |                                      |  |   |           |  |              |                                                          |                          |  |    |                                                                                                    |       |                           |   |                                                                                                    |               |                     |
|                                                                                                    |  |  |                                      |  |   |           |  |              |                                                          |                          |  |    |                                                                                                    |       |                           |   |                                                                                                    |               |                     |
|                                                                                                    |  |  |                                      |  |   |           |  |              |                                                          |                          |  |    |                                                                                                    |       |                           |   |                                                                                                    |               |                     |
|                                                                                                    |  |  |                                      |  |   |           |  |              |                                                          |                          |  |    |                                                                                                    |       |                           |   |                                                                                                    |               |                     |
|                                                                                                    |  |  |                                      |  |   |           |  |              |                                                          |                          |  |    |                                                                                                    |       |                           |   |                                                                                                    |               |                     |
|                                                                                                    |  |  |                                      |  |   |           |  |              |                                                          |                          |  |    |                                                                                                    |       |                           |   |                                                                                                    |               |                     |
|                                                                                                    |  |  |                                      |  |   |           |  |              |                                                          |                          |  |    |                                                                                                    |       |                           |   |                                                                                                    |               |                     |
|                                                                                                    |  |  |                                      |  |   |           |  |              |                                                          |                          |  |    |                                                                                                    |       |                           |   |                                                                                                    |               |                     |
| 19 20 21 22 23 24 25                                                                                                    |  |  |                                      |  |   |           |  |              |                                                          |                          |  |    |                                                                                                    |       |                           |   |                                                                                                    |               |                     |
|                                                                                                    |  |  |                                      |  |   |           |  |              |                                                          |                          |  |    |                                                                                                    |       |                           |   |                                                                                                    |               |                     |
|                                                                                                    |  |  |                                      |  |   |           |  |              |                                                          |                          |  |    |                                                                                                    |       |                           |   |                                                                                                    |               |                     |
|                                                                                                    |  |  |                                      |  |   |           |  |              |                                                          |                          |  |    |                                                                                                    |       |                           |   |                                                                                                    |               |                     |
|                                                                                                    |  |  |                                      |  |   |           |  |              |                                                          |                          |  |    |                                                                                                    |       |                           |   |                                                                                                    |               |                     |
| H 4 F H Plan1 Plan2 Plan3 (2)                                                                                                    |  |  |                                      |  |   |           |  |              |                                                          |                          |  |    | $\overline{1}$                                                                                                    |       | and the state of the con- |   |                                                                                                    |               |                     |
| Pronto                                                                                                    |  |  |                                      |  |   |           |  |              |                                                          |                          |  |    |                                                                                                    |       |                           |   | $0 = 0$ and $0 = 0$                                                                                                  |               |                     |
|                                                                                                    |  |  | $\bullet$                            |  | O | $\bullet$ |  | $\mathbf{A}$ | 凹                                                        | R)                       |  | A. |                                                                                                    |       |                           |   | $16 - 864$                                                                                                    |               | 09:27<br>14/08/2012 |

Figura 19: planilha eletrônica Excel

#### **2.7 Hipertexto e hipermídia**

São os softwares que através da multimídia, ou seja, imagens sons, vídeos, animações e textos, permite a comunicação entre o homem e o computador. Porém mesmo utilizando diversos tipos de mídias, a multimídia não permite a completa interação do aluno com o computador, isto só se torna possível através da utilização da hipermídia, que é a junção da multimídia com o hipertexto.

Segundo Bertoldi (1999), o produto de hipermídia consiste em sistemas que tornam possível a disponibilidade de uma grande quantidade de material de aprendizagem estruturado. Este material é acessível a partir de uma máquina e, navegável através de ligações explícitas.

Exemplo:

 O *software* educacional "Marble" (figura 20), permite ao aluno acesso a mapas rodoviários, mapas de clima, mapas do território, tem ligação direta com a internet onde o usuário pode pesquisar termos e palavras em tempo real, como também pode visualizar a terra como se estivesse no espaço. Site para download:

<http://www.baixaki.com.br/download/marble.htm>

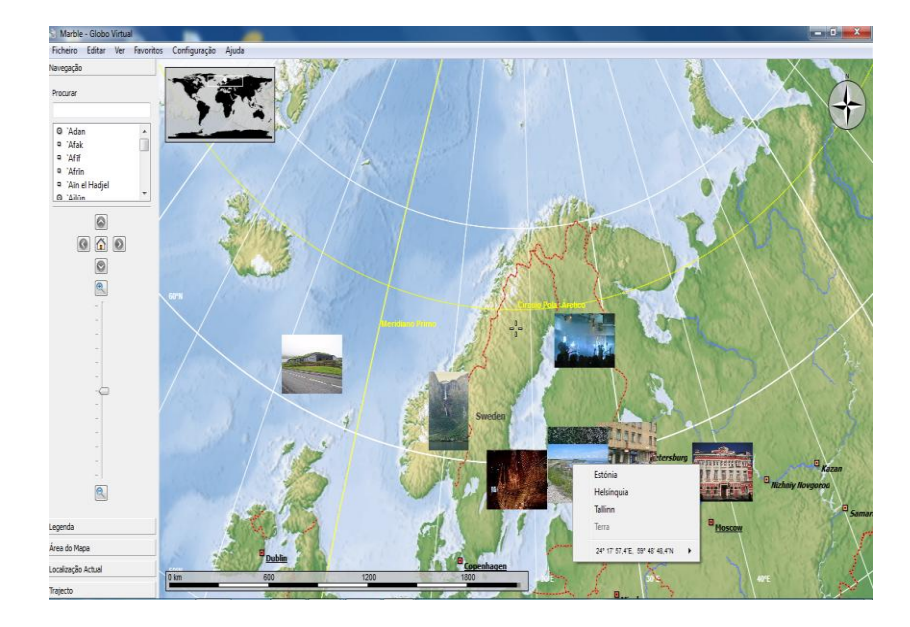

Figura 20: *software* "Marble"

#### **3 AVALIAÇÃO DE RECURSOS TECNOLÓGICOS EDUCACIONAIS**

Com a diversidade de materiais educativos informatizados atualmente, cabe aos educadores questionar e avaliar se esses softwares agregam valor ao aprendizado do aluno. Para isso é necessário conhecer as bases pedagógicas, devendo questionar a aplicabilidade desses softwares como ferramentas didáticopedagógicas e o seu nível de qualidade.

Segundo Silva (1998 apud SILVA e VARGAS, 2012), uma alternativa de solução para a avaliação de programas de computador educacionais é aliar os conceitos da ergonomia de software com a pesquisa pedagógica, sendo importante aplicar esses conhecimentos tanto para avaliar a qualidade de um produto já existente (lançado no mercado) como ao longo do seu desenvolvimento (processo de produção). Para a avaliação da qualidade de softwares educacionais é necessário ir além de questões padronizadas e meramente técnicas, acrescentando e englobando elementos de natureza pedagógica de múltiplas dimensões, como por exemplo, os aspectos pedagógicos e ergonômico.

#### **3.1 Foco Pedagógico**

Para avaliar um software educativo é necessário identificar a concepção teórica de aprendizagem que o mesmo aborda. Conforme Vieira (2011), um software para ser educativo deve ser pensado segundo uma teoria sobre como o sujeito aprende, como ele se apropria e constrói seu conhecimento.

Segundo LAIDI (2011), na concepção construtivista o aprendiz é um ser ativo no processo de aprendizagem, pois precisa formular hipóteses e buscar melhores respostas para solucionar problemas. Para essa teoria, o professor tem a função de facilitar a busca e assimilação do conhecimento pelo aprendiz. Dentro dessa teoria há duas correntes: a empírica e a apriorista. A primeira pressupõe que o conhecimento está no objeto a ser estudado, ou seja, é pela observação que o aprendiz obterá o conhecimento. Já a segunda teoria considera que o conhecimento está dentro do próprio aprendiz, com a ajuda do professor esses conhecimentos serão resgatados.

De acordo com Campos & Campos (2001), nos ambientes de aprendizagem construtivistas os estudantes possuem maior responsabilidade sobre o gerenciamento de suas tarefas e o professor passa a ter o papel de orientador, mediador ou facilitador do conhecimento. Nestes ambientes interativos a ênfase está na autonomia do aluno que interage com o ambiente, que tem como foco o processo de construção do conhecimento e não apenas o domínio pré-definido do conhecimento a ser adquirido.

Conforme Campos & Campos (2001, p.2):

As características dos produtos de software que exemplificam o modelo construtivista são: definem os macros objetivos e os contextos, para incentivar a construção do conhecimento e incentivar a participação do aluno no processo; a avaliação é qualitativa. Consideram a não linearidade, a escolha de caminhos navegacionais por parte do estudante e a liberdade na busca da informação; propõem problemas realistas, interessantes e relevantes para os alunos e permitem testar diversas soluções; estimulam a colaboração, o diálogo e a negociação no trabalho em grupo.

Os softwares educativos nesta teoria devem propiciar ao aprendiz a chance de aprender com seus próprios erros, segundo a teoria construtivista a aprendizagem acontece pelo questionamento sobre as consequências de suas atitudes e a partir de seus erros ou acertos o aprendiz constrói seus conceitos.

Entretanto a teoria cognitivista, segundo LAIDI (2011), acredita que o conhecimento é adquirido pelo aprendiz através de pesquisas, investigações e soluções de problemas envolvendo as relações intrapessoais do próprio aprendiz, pois, segundo essa teoria, a aprendizagem se dá através da construção do próprio conhecimento. A avaliação conforme essa teoria deve focar a motivação, a metacognição e a autodeterminação.

Já a teoria behaviorista é também conhecida como comportamentalista, ou seja, aprender significa exibir comportamento apropriado; o objetivo da educação nessa perspectiva é treinar os estudantes a exibirem um determinado comportamento, por isso usa-se o reforço positivo para o comportamento desejado e o negativo para o indesejado.

Nesta teoria ao contrário das teorias construtivista e cognitiva o aluno não é construtor do seu próprio conhecimento, ele passa a ser o receptor e a repetir e aceitar os conhecimentos repassados pelo professor. Segundo (LAIDI, 2011), "a avaliação nesta teoria é feita através da capacidade que o aluno tem de repetir os conhecimentos vistos em aula, atingindo, desse modo, os objetivos préestabelecidos". Ou seja, a aprendizagem ocorre quando a informação é memorizada.

Com base nestas teorias, Gama (2007 apud LAIDI, 2011) explica que é possível avaliar o aspecto pedagógico através da avaliação somativa cujo foco está na teoria, ou através da avaliação formativa cujo foco está no aprendizado prático, no interesse, no comportamento e na participação do aluno.

Segundo Gama (2007 apud LAIDI, 2011), ao avaliar o aspecto pedagógico em objetos educacionais informatizados deve-se levar em considerações os seguintes critérios:

- Objetividade: o conteúdo deve ser objetivo, com informações claras.
- Sequenciamento instrucional: as instruções devem seguir uma sequencia lógica e didática.
- Motivação: o aluno deve ser incentivado a interagir, criando expectativas e se comprometendo com o processo de aprendizagem.
- Estruturação: os caminhos/operações do software devem ser determinados de modo que reduza os erros decorridos de caminhos/operações não determinados.
- Legibilidade: as informações devem estar em linguagem apropriada para o aluno e devem estar graficamente legíveis.
- Avaliabilidade: o aluno deve ter a possibilidade de se auto-avaliar e de avaliar os objetos.
- Qualidade da informação: as informações devem ser verdadeiras, atuais, relevantes, de fácil compreensão e de fontes confiáveis.

#### **3.2 Foco Ergonômico**

Sob o foco ergonômico, Gama (2007 *apud* LAIDI, 2011) cita como técnicas de avaliação a prospectiva, a empírica e a diagnóstica.

Conforme LAIDI (2011), a tabela 1 aponta características e aplicações dessas técnicas. A primeira técnica procura saber a opinião do usuário através de entrevistas e questionários de satisfação, a segunda técnica observa a interação do usuário com o sistema através de ensaios de interação ou sistemas de monitoramento e a terceira e última técnica busca possíveis erros através de especialistas e sem a participação do aluno.

| Técnicas                        | Características de Avaliação          | Como se aplica        |  |  |  |  |  |
|---------------------------------|---------------------------------------|-----------------------|--|--|--|--|--|
| Preditivas, analíticas,         | Realizada<br>especialistas,<br>por    | - Técnicas Analíticas |  |  |  |  |  |
| inspeção<br>de<br>ou            | buscando detectar erros que os        | Técnicas              |  |  |  |  |  |
| diagnósticas                    | usuários encontrariam ao utilizar o   | Heurísticas           |  |  |  |  |  |
|                                 | sistema                               | Inspeção<br>por       |  |  |  |  |  |
|                                 |                                       | checklist             |  |  |  |  |  |
| de<br><b>Prospectivas</b><br>ou | Realizada<br>resultado<br>da<br>com o | - Entrevistas         |  |  |  |  |  |
| pesquisa de opinião             | busca de opinião dos usuários que     | -Questionários<br>de  |  |  |  |  |  |
|                                 | utilizam o sistema                    | satisfação            |  |  |  |  |  |
| definitivas<br>Objetivas,       | Realizada sobre dados coletados       | Ensaios<br>de         |  |  |  |  |  |
| ou empíricas                    | na observação do usuário na sua       | interação             |  |  |  |  |  |
|                                 | interação com o sistema               | <b>Sistemas</b><br>de |  |  |  |  |  |
|                                 |                                       | monitoramento         |  |  |  |  |  |

**Tabela 1 – Técnicas de Avaliação Ergonômico**

Fonte: LAIDI, 2011

Os critérios segundo Gama (2007 *apud* LAIDI, 2011) são:

- Condução: presteza, *feedback* imediato, legibilidade, distinção de itens, localização e formato.
- Carga de trabalho: brevidade, concisão e trabalho mínimo.
- Controle explícito: controle do usuário.
- Adaptabilidade: flexibilidade e experiência do usuário.
- Gestão de erros: proteção contra erros, correção de erros e qualidade na mensagem de erro.
- Homogeneidade e coerência.
- Significação de códigos.
- Denominações e compatibilidade.

### **4 PROPOSTA DE UMA AVALIAÇÃO DE SOFTWARE EDUCACIONAL**

Com a fundamentação teórica e os *softwares* educacionais levantados neste trabalho, foi possível estabelecer que cada um desses softwares podem ser analisados conforme a sua qualidade. Essa qualidade inclui principalmente a concepção pedagógica, o tipo de *software* e as práticas de uso.

Para avaliar um *software* educacional é necessário estabelecer um modelo prático de avaliação, observando os princípios de qualidade. Este modelo pode ser utilizado em forma de ficha em papel ou mesmo disponibilizado na página *web* da escola, por exemplo, em um formulário elaborado no *GoogleDrive*<sup>1</sup> com um link disponibilizado na *wikispaces* da escola.

A proposta foi apresentada em forma de formulário de avaliação, com questões abertas e em *checklist*, permitindo analisar os critérios, que se julgue necessários estarem presentes em *softwares* educacionais, considerando-se os aspectos pedagógicos e de usabilidade existentes.

Modelo de ficha para avaliação de software educacionais

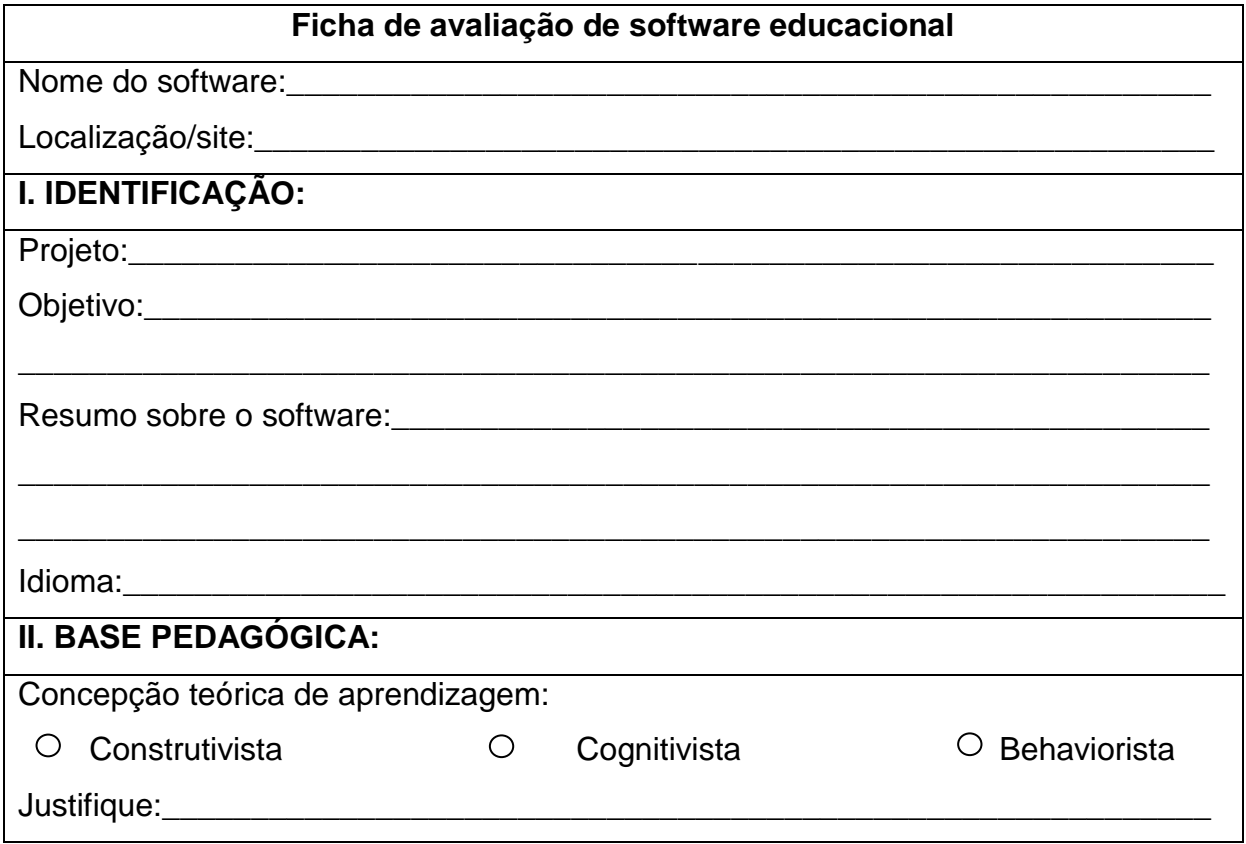

 1 GoogleDrive: É um serviço de armazenamento e compartilhamento de arquivos online.

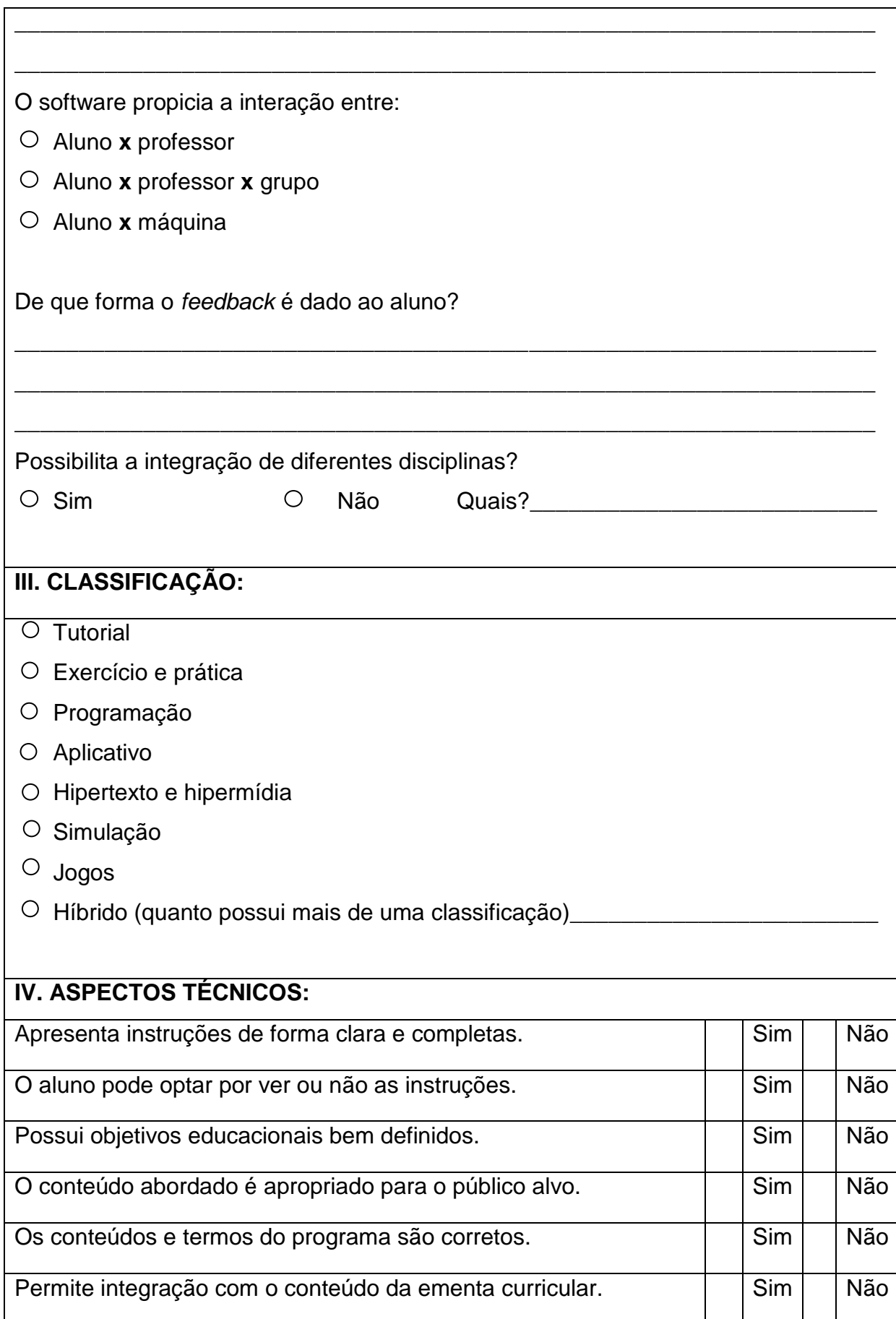

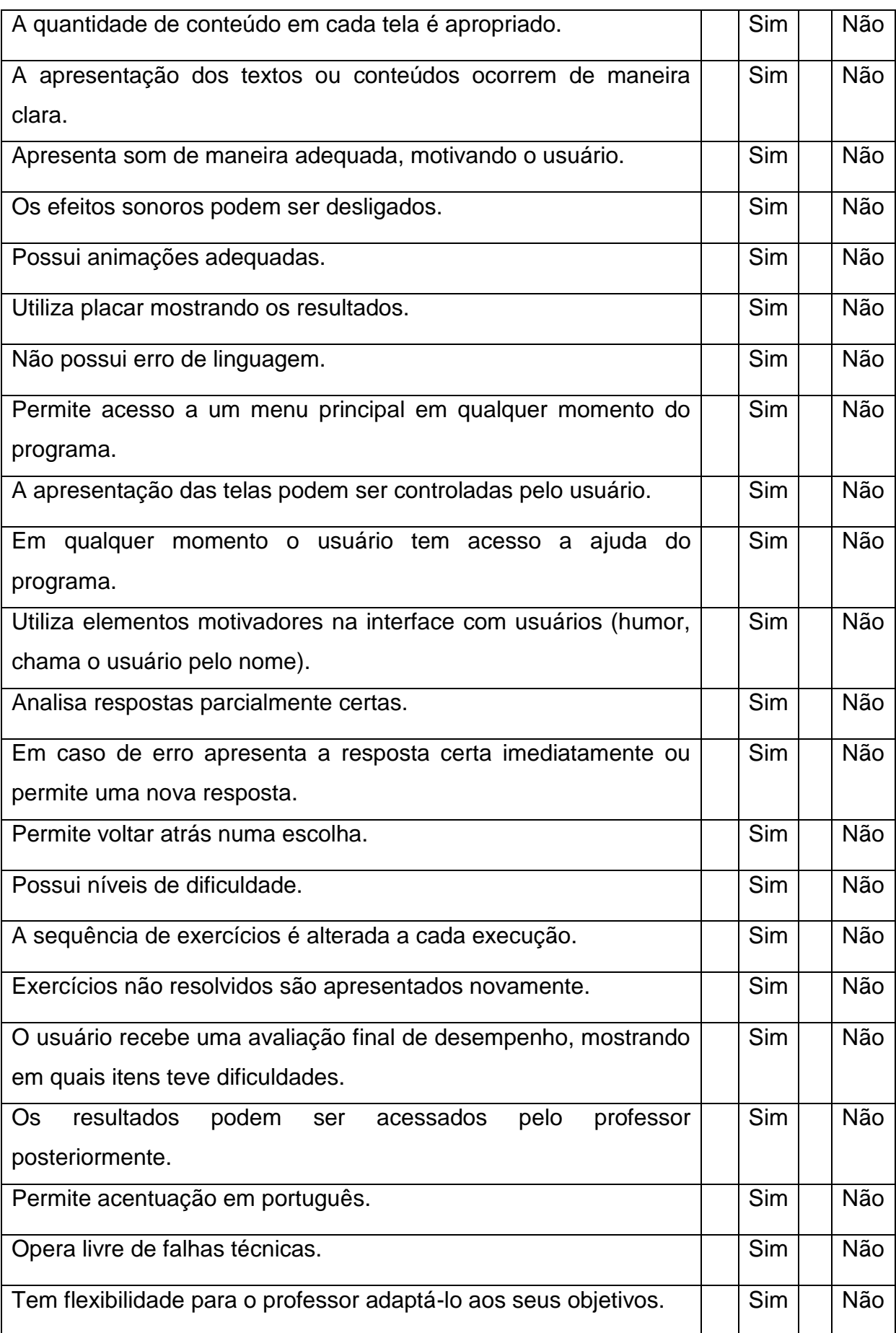

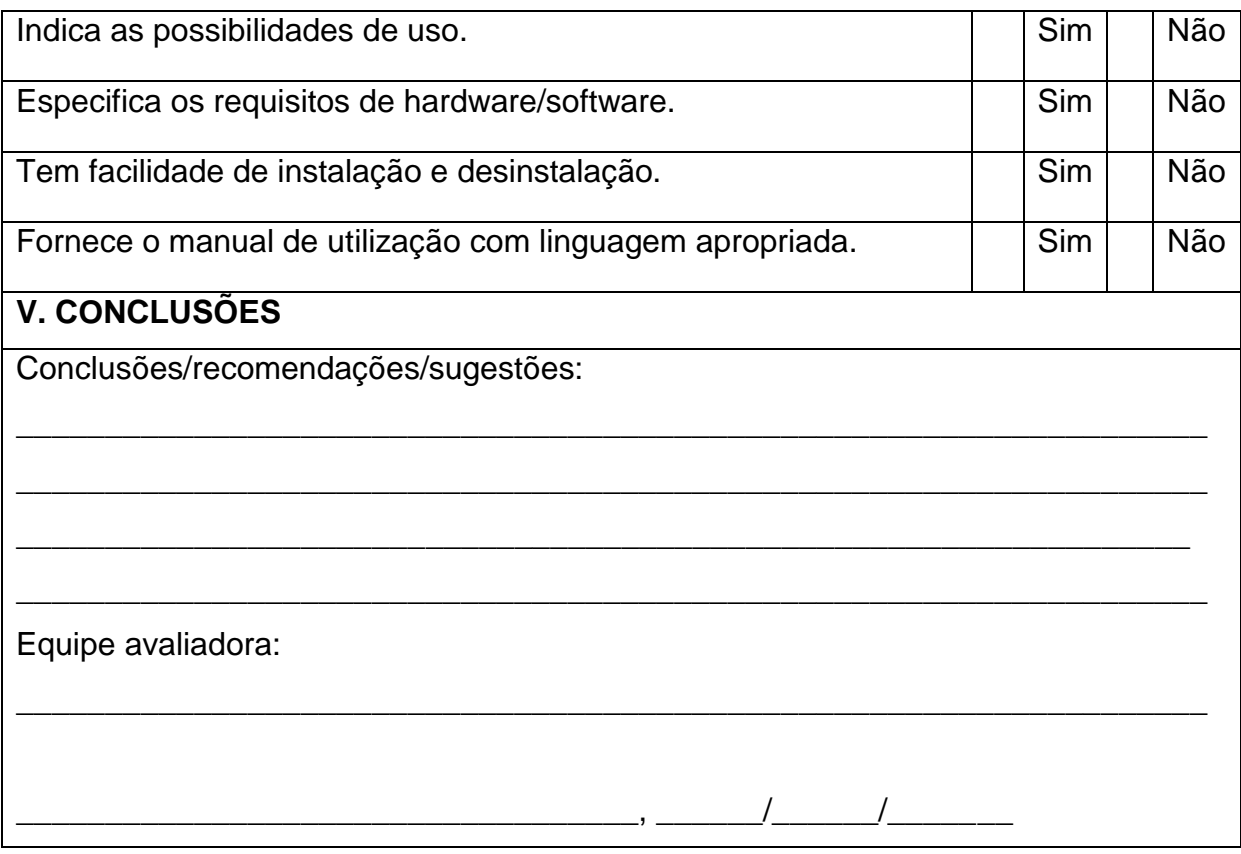

O modelo proposto para avaliar um software educacional pode ser realizado por um professor ou um grupo de professores, com o objetivo de disponibilizar os resultados de tal avaliação, para que outros professores a utilizem na preparação de aulas em salas de tecnologias. Como resultado desta proposta, foi realizado uma avaliação na Escola Irman Ribeiro de Almeida Silva dos *softwares* "GAME – Geometria Analítica: Missão ecológica" e "Jogo dos Advérbios".

Avaliação do software: "Jogo dos advérbios"

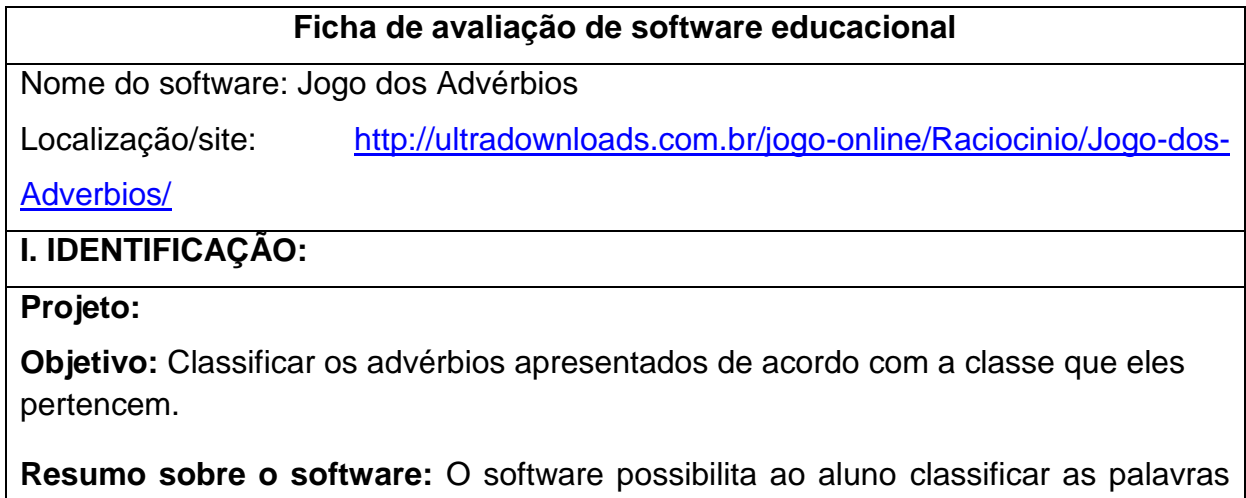

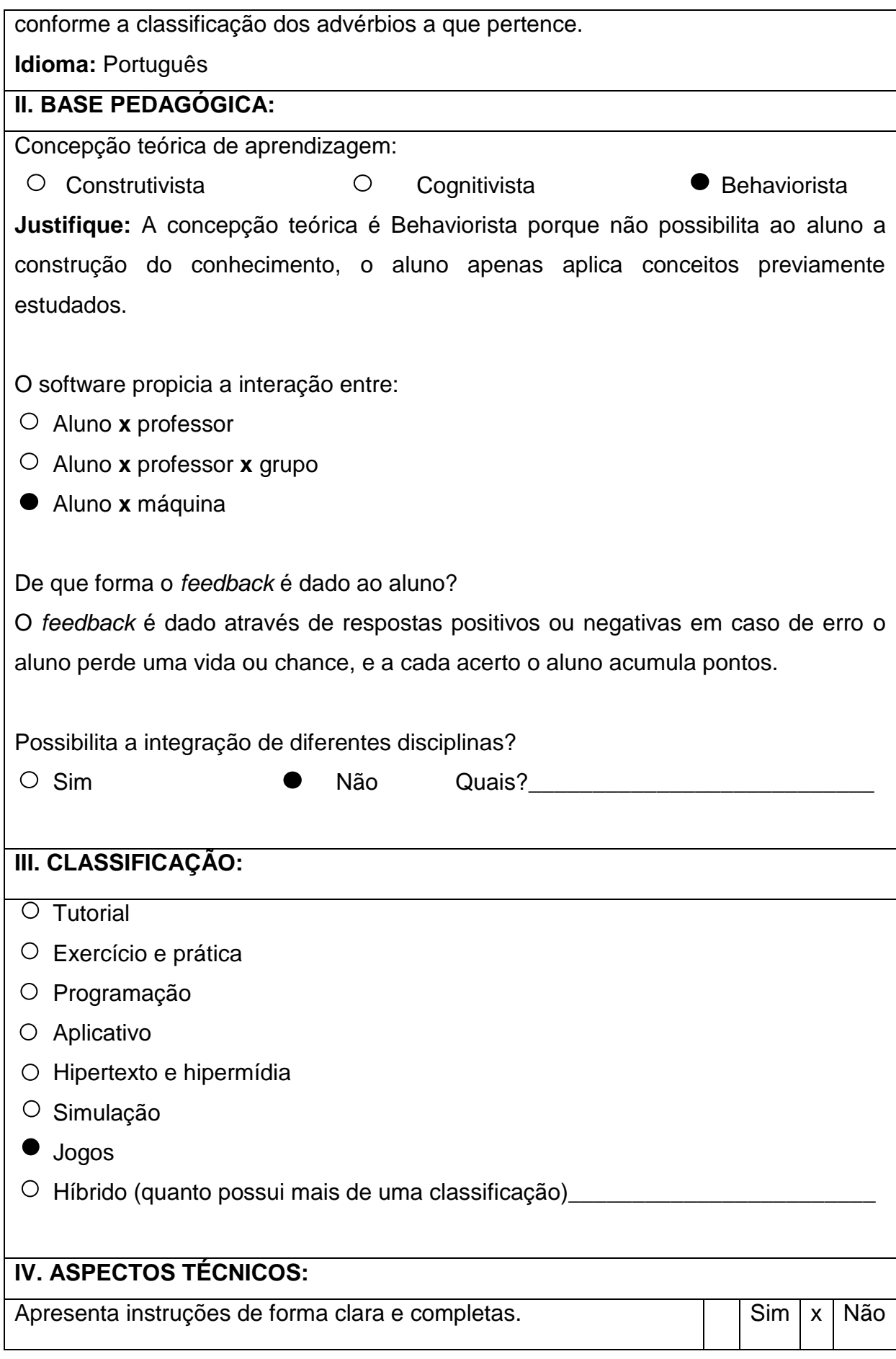

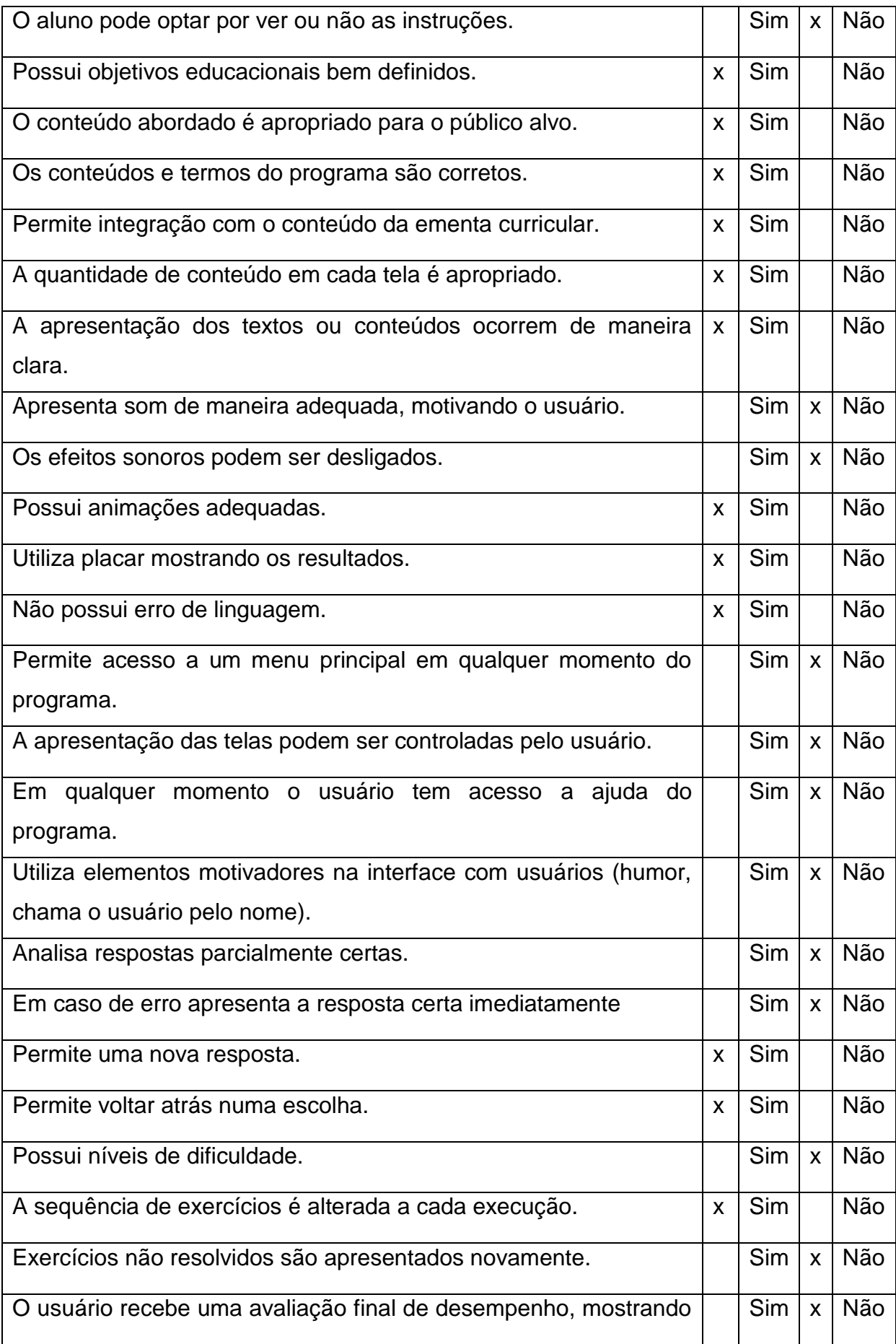

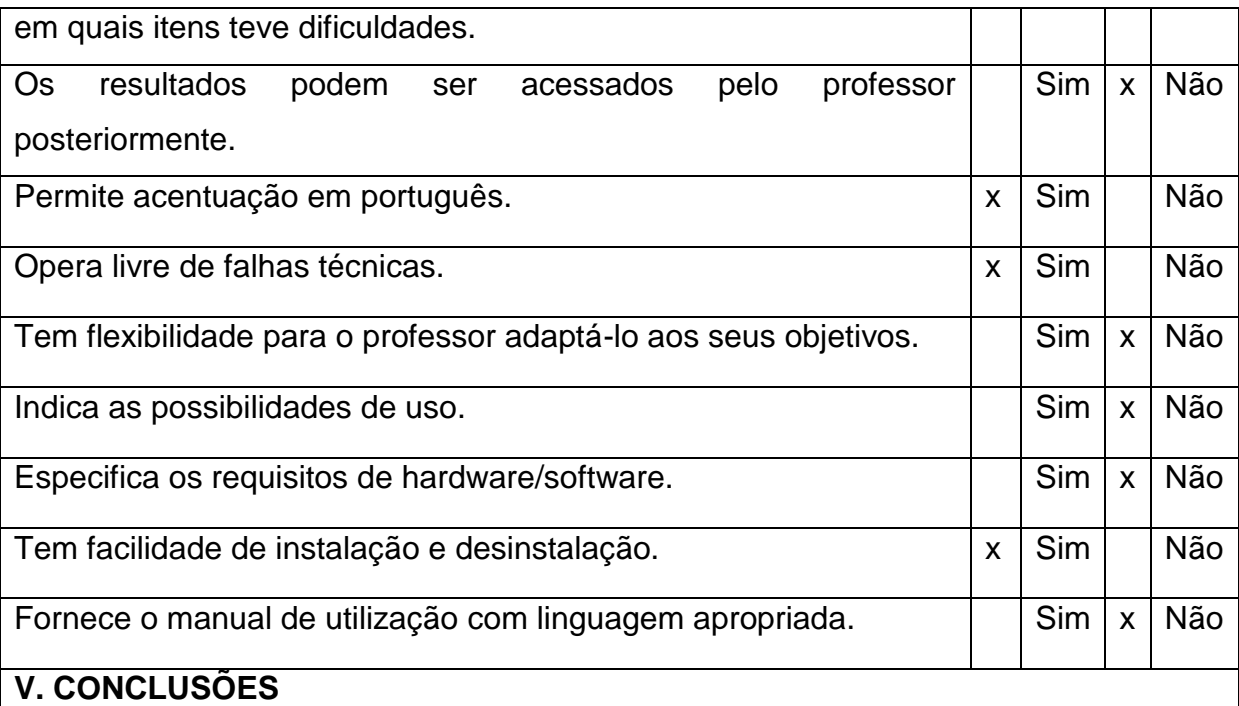

#### **Conclusões/recomendações/sugestões:**

O software foi classificado como jogo, aborda a concepção teórica Behaviorista. Não possibilita ao aluno construir o conhecimento, ele apenas aplica os conceitos estudados em sala. Mas se o mesmo for trabalhado aliado a outros recursos pode levar o aluno a ser o construtor do seu próprio conhecimento. Este software pode ser trabalhado com os alunos do 7º e 8º ano do Ensino Fundamental.

### **Equipe avaliadora:**

Luciene Maria da Silva Nova Andradina, 25/09/2012

Verificou-se que o *software* "Jogo dos Advérbios" apresentou qualidades e defeitos, provenientes em geral da concepção que o seu desenvolvedor (projetista) tem do que vem a ser o processo ensino-aprendizagem. Observou-se que a concepção teórica utilizada pelo desenvolvedor foi a behaviorista, não possibilitando ao aluno construir o conhecimento, ele apenas aplica os conceitos estudados em sala. Mas se o mesmo for trabalhado aliado a outros recursos pode levar o aluno a ser o construtor do seu próprio conhecimento. Oferece pouco estímulo a criatividade do usuário. Este *software* pode ser trabalhado com os alunos do 7º e 8º ano do Ensino Fundamental.

Avaliação do software: "GAME – Geometria Analítica: Missão Ecológica"

### **Ficha de avaliação de software educacional**

**Nome do software:**"GAME – Geometria Analítica: Missão Ecológica"

**Localização/site:** <http://www.nec.fct.unesp.br/NEC/RIVED/Objetos.php>

### **I. IDENTIFICAÇÃO:**

**Projeto:** Rived – Rede Interativa Virtual de Educação

**Objetivo:** Auxiliar o professor no ensino de alguns conteúdos de Geometria Analítica **Resumo sobre o software:** O objeto de aprendizagem tem por finalidade auxiliar o professor no ensino de alguns conteúdos da Geometria Analítica, sendo eles: distância entre dois pontos, equação reduzida da reta e da circunferência e introdução as cônicas. Nele o professor terá a opção de trabalhar o conteúdo de forma fragmentada(selecionando as atividades) ou sequencial(jogo). Tem como contexto uma área de preservação ambiental(floresta) que além do professor conseguir contextualizar o conteúdo matemático consiga abordar um dos temas transversais propostos nos Parâmetros Curriculares Nacionais (PCN).

**Idioma:** Português

# **II. BASE PEDAGÓGICA:**

Concepção teórica de aprendizagem:

Construtivista Cognitivista Behaviorista

**Justifique:** O software baseia-se na teoria construtivista, pois possibilita ao aluno formular hipóteses e a buscar melhores respostas para solucionar problemas.

O software propicia a interação entre:

- Aluno **x** professor
- Aluno **x** professor **x** grupo
- Aluno **x** máquina

### **De que forma o** *feedback* **é dado ao aluno?**

No desenvolvimento de cada atividade proposta o aluno já tem o *feedback*, se a resposta for a correta o software proponho novas atividades, senão ele pede para verificar os dados inseridos.

### **Possibilita a integração de diferentes disciplinas?**

● Sim ○ Não **Quais?** Geografia, Ciências e Língua Portuguesa

# **III. CLASSIFICAÇÃO:**

- Tutorial
- O Exercício e prática
- O Programação
- O Aplicativo
- O Hipertexto e hipermídia
- $\circ$  Simulação
- Jogos
- Híbrido (quanto possui mais de uma classificação): Tutorial e jogo

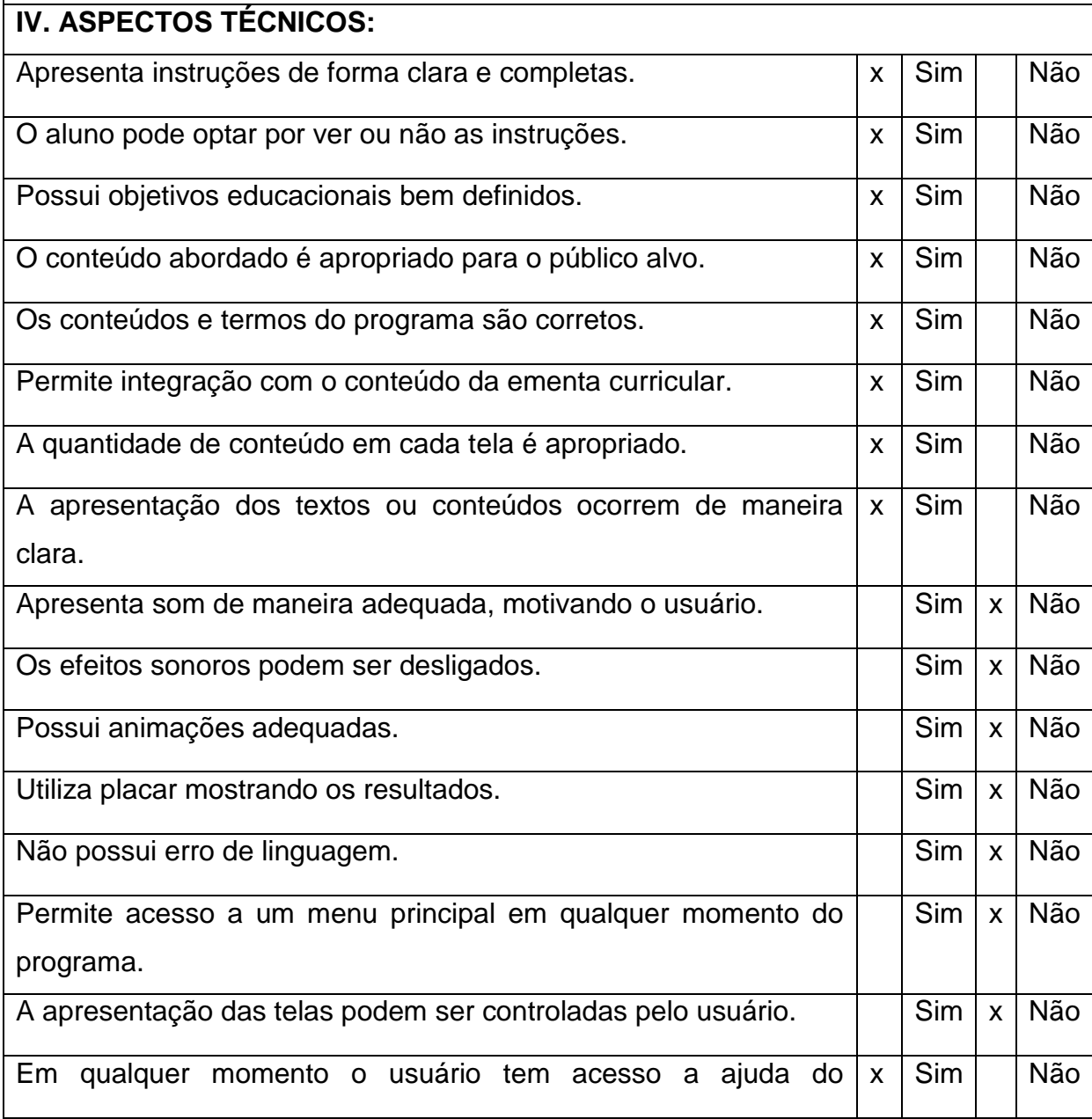

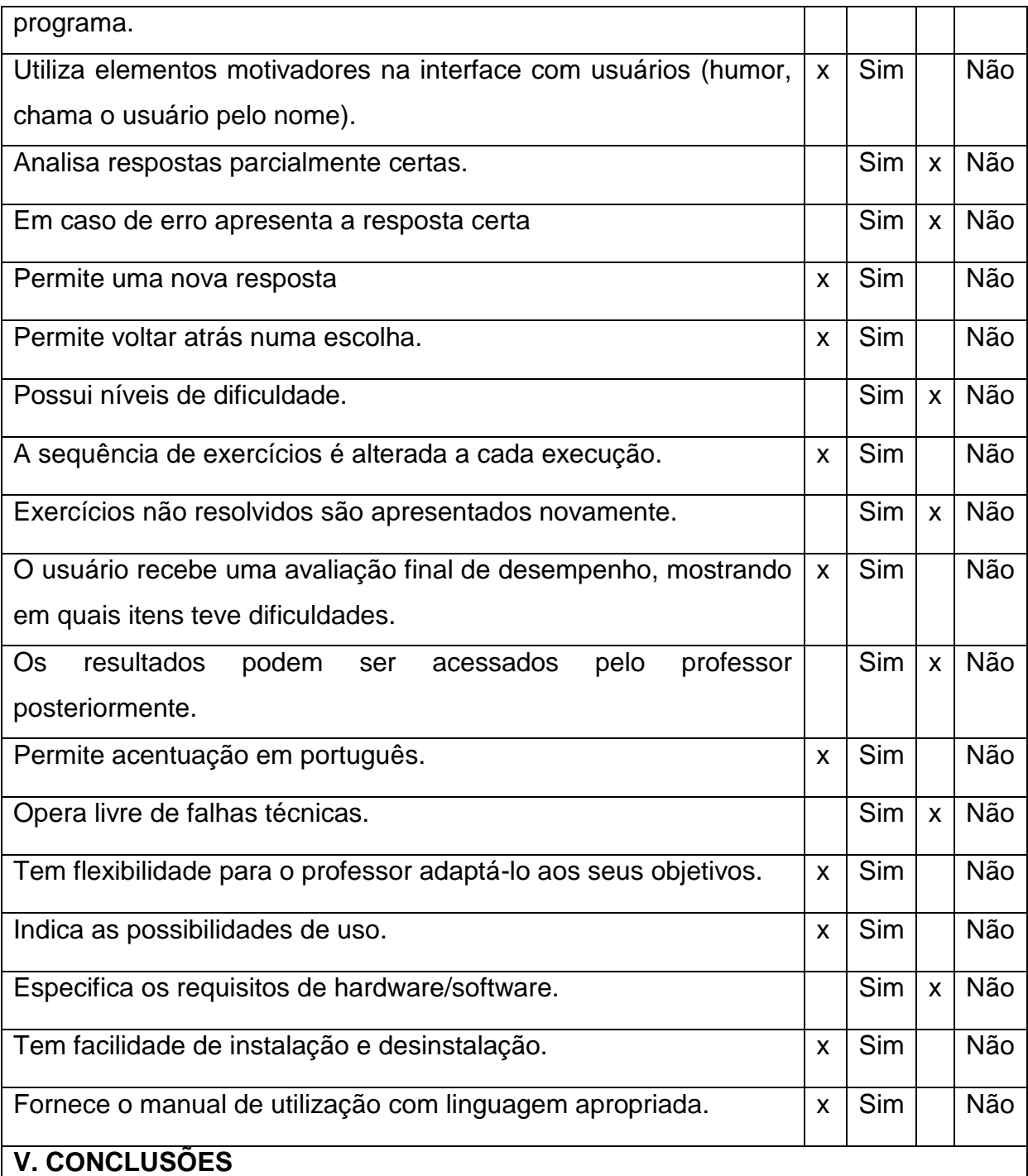

Conclusões/recomendações/sugestões:

Este software é recomendado para os professores que trabalham com o ensino médio mais especificamente com o 3º. Pode ser utilizado de acordo com as necessidades do professor o auxiliando no processo de ensino e ainda possibilita que o aluno participe ativamente do seu processo construtivo do conhecimento matemático e social. É de fácil instalação, pode ser instalado tanto no Sistema Operacional Windows quanto no Linux, sendo necessário o plug-in disponível em [http://www.adobe.com/br/.](http://www.adobe.com/br/) O que deve ser observado pelo professor é com relação as casas decimais na resolução dos exercícios, pois só aceito uma casa decimal.

Equipe avaliadora: Luciene Maria da Silva Oliveira Nova Andradina, 24/09/2012

Com relação ao *software* da área de Matemática "GAME: Geometria Analítica: Missão ecológica" foi observado alguns problemas como: não permite o acesso ao menu principal em qualquer momento do programa, a apresentação das telas não podem ser controladas pelo usuário. Mas também possui vários pontos positivos como: permite integração com o conteúdo da ementa curricular, o aluno conta com ajuda a qualquer momento durante a realização das atividades, possui flexibilidade para o professor adaptá-lo aos seus objetivos. É um software destinado aos alunos do 3º ano do Ensino Médio possibilita ao aluno ser construtor do seu próprio conhecimento, pois sua concepção teórica é a construtivista.

A maioria dos softwares apresenta algum tipo de problemas com a interface, que dificultam a usabilidade dos alunos. Provavelmente não são construídos ou elaborados por profissionais da área da educação, muitas vezes são bacharéis, o que leva a um distanciamento no enfoque da relação ensino-aprendizagem e as novas tendências pedagógicas.

#### **CONSIDERAÇÕES FINAIS**

Os *softwares* educacionais podem ser ferramentas de grande relevância para a construção do conhecimento, mas para isso é de suma importância avaliar a qualidade dos mesmos, pois os *softwares* têm de propiciar ambientes de aprendizagem onde o aluno processe a informação e consiga construir o conhecimento. Então selecionar *softwares* de qualidade tem tido uma importância primordial na área da educação. Mas para que isso seja possível é necessário que o avaliador possua conhecimentos sobre as teorias de aprendizagem, concepções educacionais e práticas pedagógicas, técnicas computacionais e reflexões sobre o papel do computador, do professor e do aluno neste contexto, pois a construção do conhecimento do aluno não é um processo simples e muitas vezes não é imediato.

Diante disso, é necessária uma avaliação que seja planejada, tanto pedagógica quanto técnica, da qualidade e dos resultados que se buscam com tais *softwares*. Porém, este procedimento ainda não ocorre com frequência, visto que muitas escolas adquirem uma boa estrutura com recursos tecnológicos, como boas salas de tecnologias educacionais, computadores e internet. Mas junto a isso, são utilizados *softwares* que muitas vezes são aplicados sem uma prévia avaliação. Isto ocorre tanto com os programas já instalados como também com os *online*.

Diante dessa realidade surgiu a necessidade de promover a avaliação da qualidade dos *softwares* educacionais, avaliando e verificando a qualidade de alguns *softwares*, analisando quais são as suas potencialidades para o ensino aprendizagem, então sente-se a necessidade de apresentar um modelo de ficha para que seja realizada a avaliação de diversos *softwares* e ainda disponibilizar esses resultados para as escolas, para quando o *software* que já foi avaliado for utilizado o professor conheça suas potencialidades, e se realmente irá alcançar os objetivos pretendidos utilizando-o.

Todo esse trabalho se torna imprescindível, pois é necessário conscientizar os docentes de que a escolha de um *software* educativo está intimamente relacionado com a proposta curricular que se pretende desenvolver, pois muitas vezes é utilizado *software* que nada acrescentam ao trabalho educativo.

### **REFERÊNCIAS BIBLIOGRÁFICAS**

BERTOLDI, Sérgio. **Avaliação de Software Educacional: Impressões e Reflexões**. Universidade Federal de Santa Catarina. Florianópolis, 1999.

BORGES NETO, H. **Uma classificação sobre a utilização do computador pela escola.** Revista Educação em Debate, ano 21, v. 1, n. 27, p. 135-138, Fortaleza, 1999.

CAMPOS, G. H. B & CAMPOS, F. C. A. **Qualidade de Software Educacional**. Campinas: Makron, 2001.

CASTRO, Luciene Sobrinha; LEITE, Maria Francimeire Silva; BEMVINDO, Solange Maria Calixto de Lima. **Inserção das Tecnologias da Informação e Cominicação (TIC) na Prática Pedagógica de Escolas Públicas de Ensino Fundamental da Cidade de Teresina-PI: O Desafio do Núcleo de Tecnologia Educacional de Teresina.** Disponível em: http://portaldoprofessor.mec.gov.br/storage/materiais/0000015075.pdf>. Acesso em: 16/07/2012.

DUARTE, Sinara. **Compreendendo os softwares existentes no mercado**. 2009.Disponível em:**<**http://softwarelivrenaeducacao.wordpress.com/2009/05 /01/compreendendo-os-tipos-de-softwares-existentes/>. Acesso em 17/07/2012

GARCIA, Laura Sanchez. **A Interação Humano-Computador e o** *design* **da interface-usuário**. Universidade Federal do Paraná, 2003. Disponível em: < http://www.inf.ufpr.br/sunye/ihc/IHCUnid1.rtf>. Acesso em: 18/07/2012.

LAIDI, Laboratório de Animação Interativa e Design da Informação. **Relatório Parcial: Avaliador Pedagógico**. Projeto EEHouse. Disponível em:< http://www.design.ufpr.br/lai/arquivos/EEHouse\_1\_AvalPedagogico.pdf>. Acesso em: out-2011

MENDONÇA, Patricia. **Software Educativo.** 2007. Disponível em: <http://sweducativo.blogspot.com.br/>. Acesso em: 21/07/2012.

MORAES, Maria Candida. **Informática Educativa no Brasil: Uma História Vivida, Algumas Liçoes Aprendidas**. São Paulo. Abril-1997. Disponível em: <http://edutec.net/textos/alia/misc/edmcand1.htm>. Acesso em: 16/07/2012.

MORAES, Raquel de Almeida. **A política educacional de informática na Educação brasileira e as influências do Banco Mundial. Do FORMAR ao PROINFO: 1987-2005**. Brasília, 2006. Disponível em: < http://www.comunidadeproinfo.escolabr.com/leitura/raquel\_moraes/Raqueldealmeida moraes\_histedbr2006.pdf>. Acesso em: 15/07/2012.

OLIVEIRA, Ramon de. **Informática Educativa: Dos planos e discursos à sala de aula**. Campinas-SP: Papirus, 13ª edição, 1997.

PINTO, M.A.L. **"Computadores X Educadores"**. Revista de Psicopedagogia, v.18, n.47, 1999.

REAL, E. M.; ASCENCIO, A. F. G. **Software Educacional para Portadores de Deficiência Auditiva**. In: VI Encontro de Iniciação Científica da Universidade do Vale do Paraíba, 2002, São José dos Campos. VI Encontro de Iniciação Científica da UNIVAP, 2002. v. 2/2. p. 407-409.

RODRIGUES, W. F. B. & MILHOMEM, L. B. **Estágio Supervisionado do Curso de Licenciatura em Computação: Perspectivas em relação à Informática Educativa.** In: 2º Congresso Internacional de Educação. Ponta Grossa-PR, 2010.

SILVA, C. R. O & VARGAS, C. L. S. **Avaliação da Qualidade de Software Educacional**. Florianópolis – Santa Catarina. Disponível em:< http://www.abepro.org.br/biblioteca/ENEGEP1999\_A0128.PDF>. Acesso em: 19/08/2012.

VIEIRA, Fábia Magali Santos. **Avaliação de Software Educativo: Reflexões para uma Análise Criteriosa**. 2011. Disponível em:< http://www.edutec.net/Textos/Alia/Misc/edmagali2.htm>. Acesso em: 27/07/2011.

XAVIER, Danilo Domingos. **Software Livre na Educação**. Cuiabá, MT: UAB – Universidade Aberta do Brasil, 2011.